# **NoteExpress**文献管理软件

# ——管理文献、撰写论文的好帮手

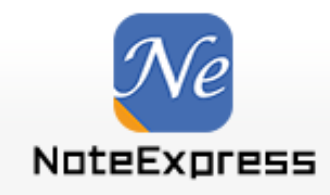

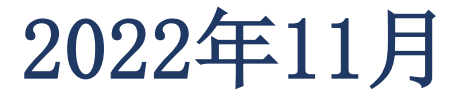

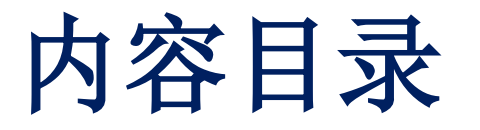

### ■ 阅读&写作新常态

■ 文献管理软件

■ NoteExpress功能及操作

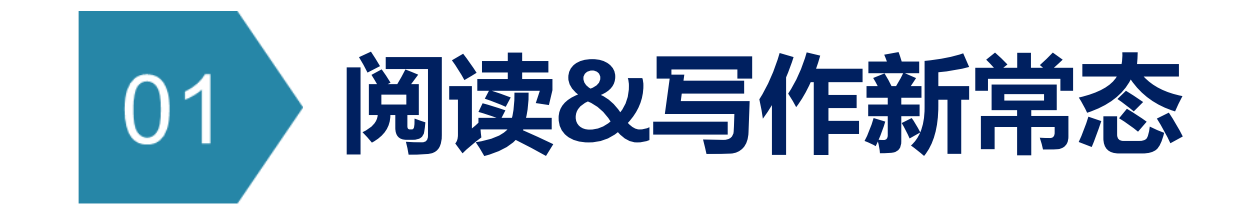

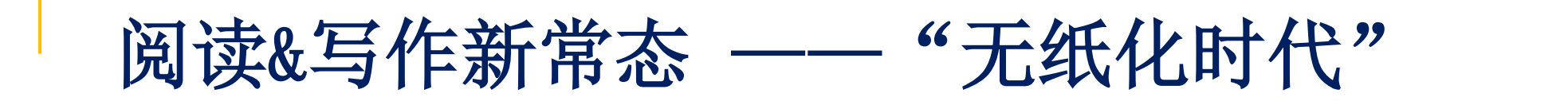

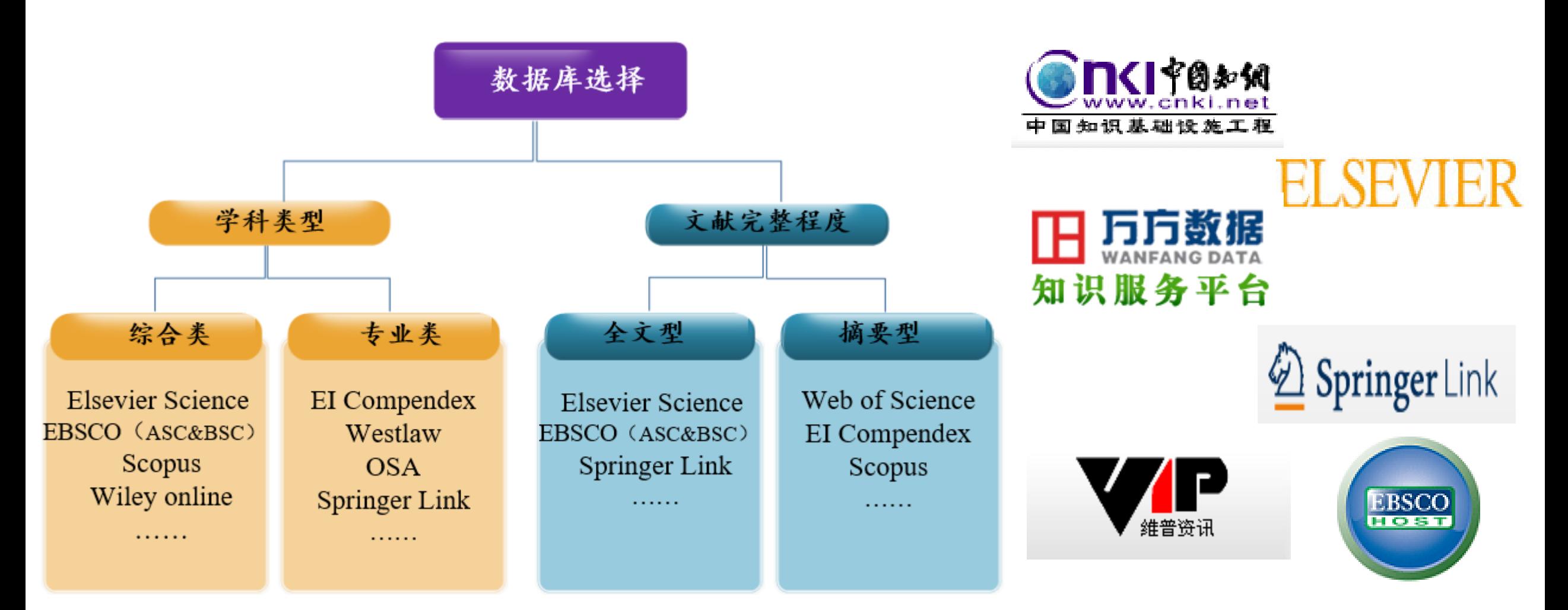

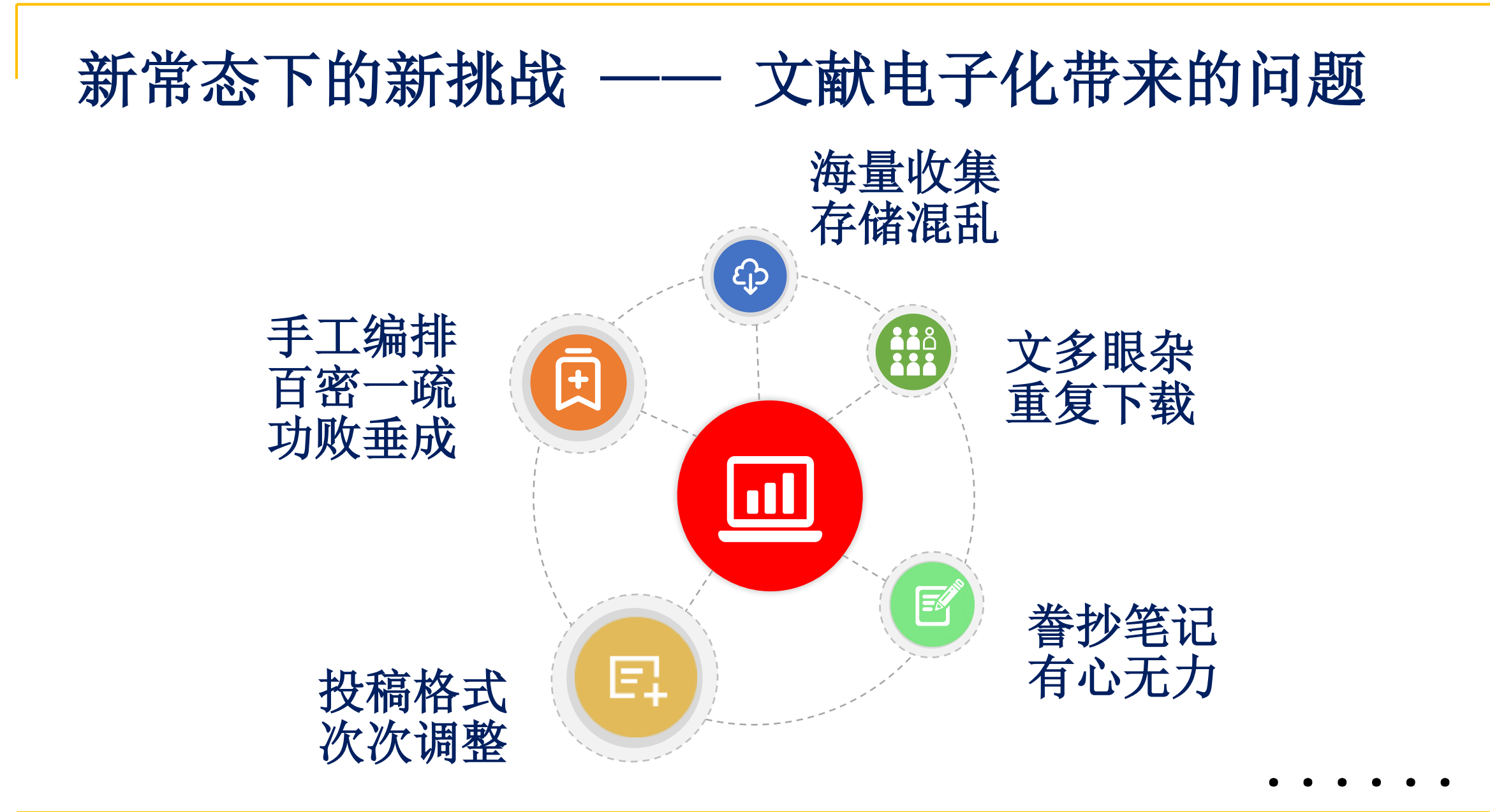

4

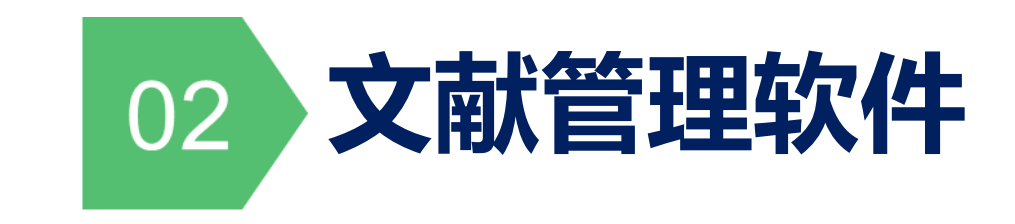

## 文献管理软件的核心功能

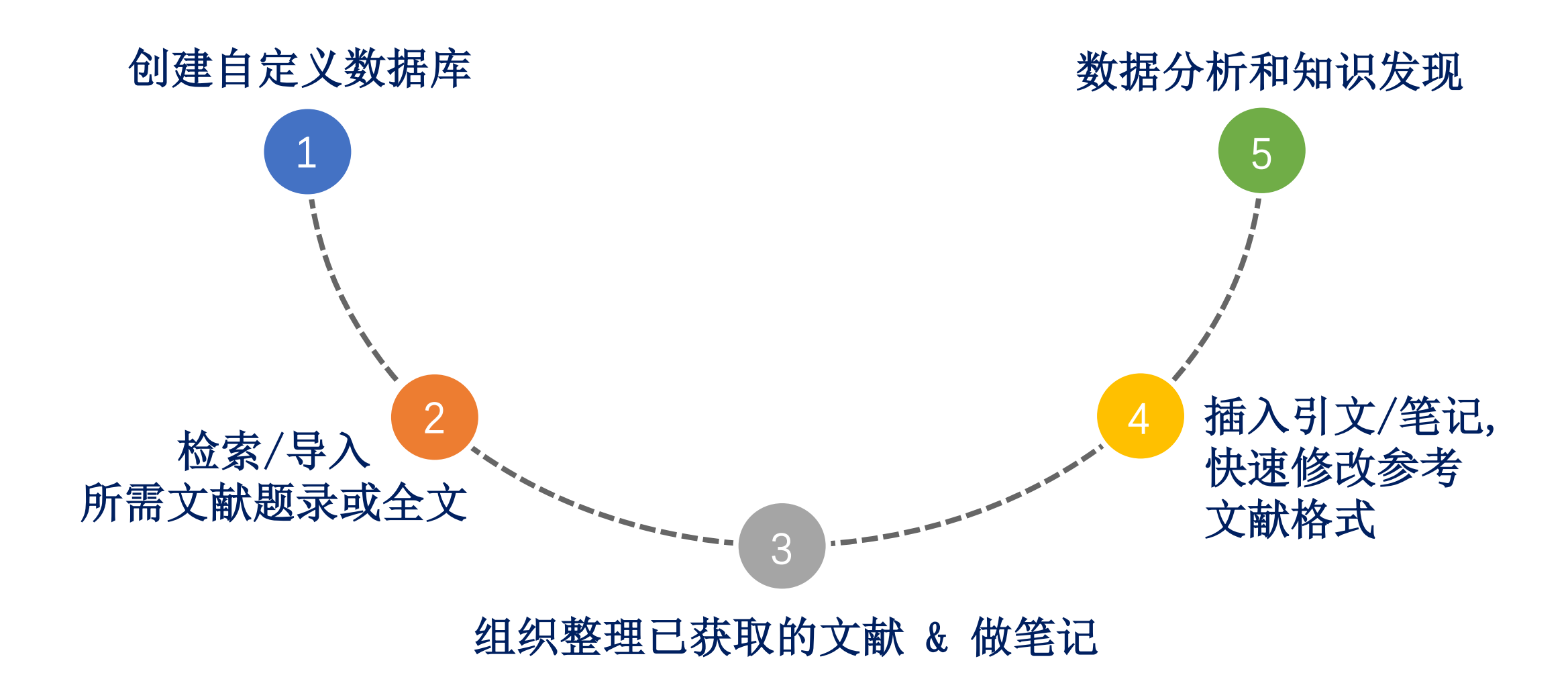

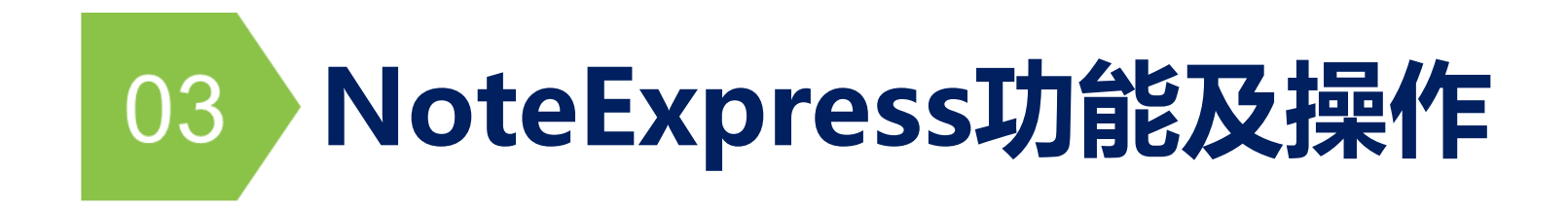

#### ■ 使用说明和注意事项

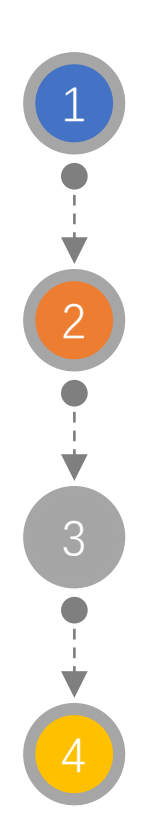

NoteExpress以题录形式收集管理文献资源。题录是由一组著录项目构 成的一条文献记录,一般包含标题、作者、年份、期刊、作者机构等。 如果之前安装了NoteExpress旧版本,需先卸载旧版本再安装(防止不 可预估的错误发生)。

下载安装过程中关闭杀毒软件、Microsoft office系列软件/wps, 否则可能导致安装失败或word插件功能无法正常运行。

NoteExpress是授权软件(收费)。若高校已购买,学校IP范围内可免 费下载、使用;超出IP范围,部分功能停用,一些简单功能仍可用。

#### 收费版与免费版的区别

#### -集团版VS个人版(个人免费版、个人注册版-永久授权和个人VIP版)

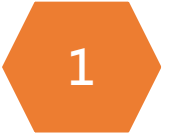

收费版本提供内嵌浏览器功能。

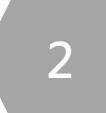

收费版本提供PDF智能识别及更新功能。

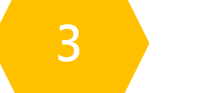

收费版本提供全文下载功能。

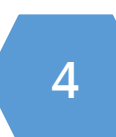

收费版本样式功能不受限制,免费版本仅提供7个样式,不能增改删。

■ 官网下载: www.inoteexpress.com; 个人版/集团版 - 输入学校名

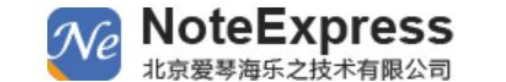

NoteExpress

首页

机构知识库

论文查重

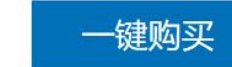

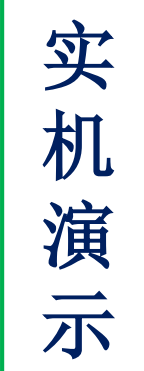

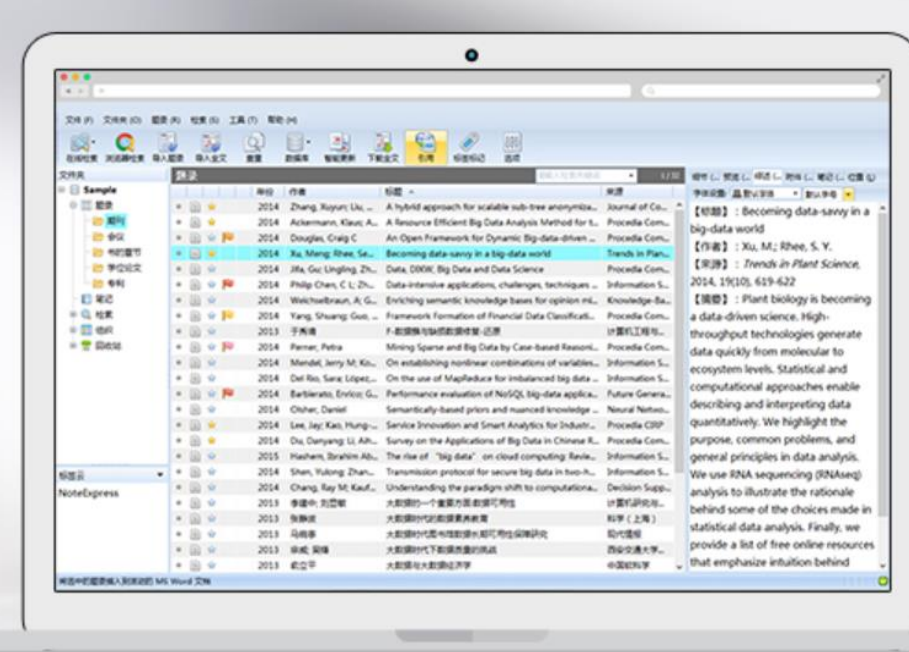

全新 NoteExpress V3.X

购买

#### 支持两大主流写作软件 全新的参考文献样式系统

论坛

免费下载

教学视频

NoteExpress v3.2.0.7253 2019-01-22

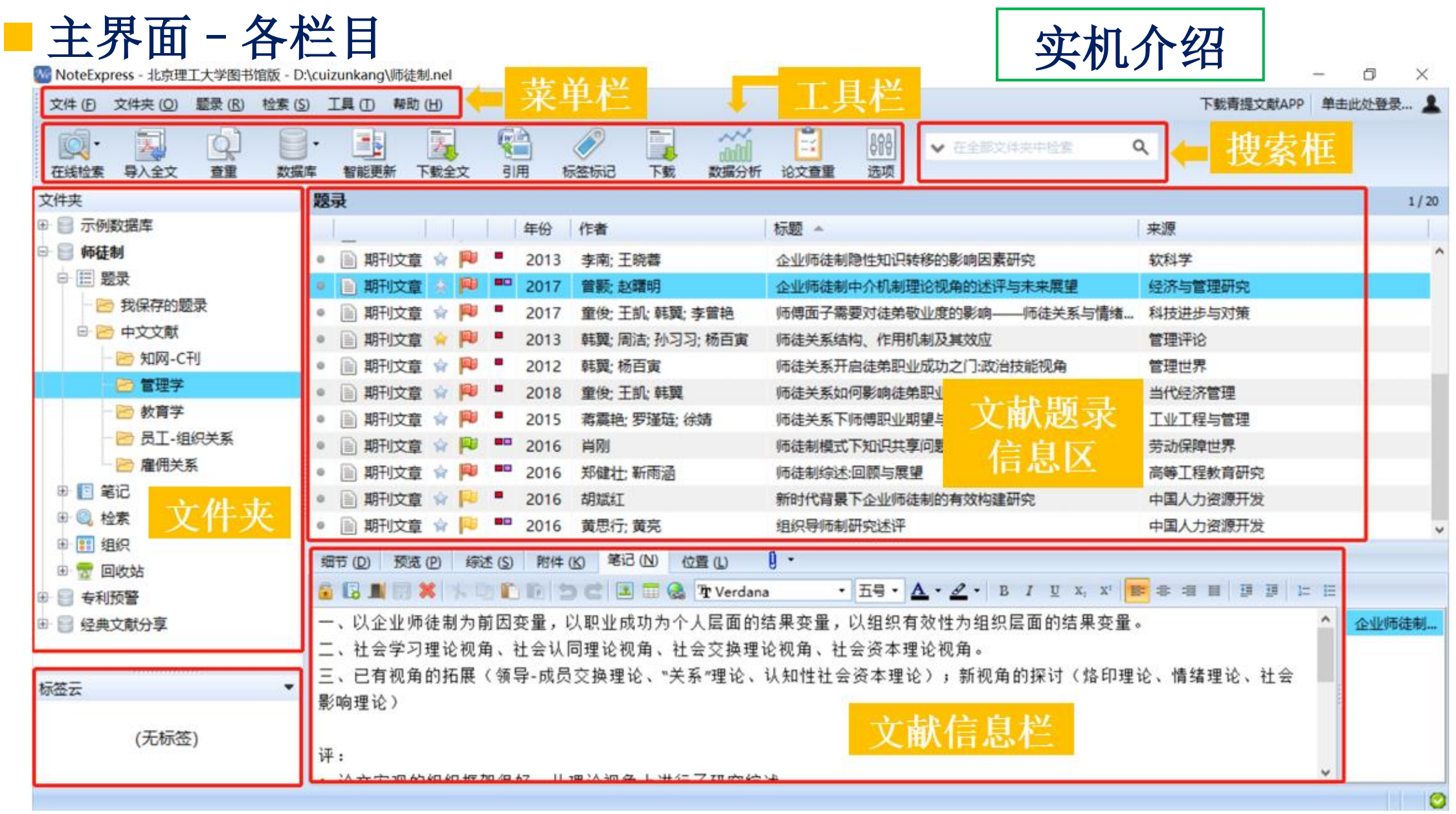

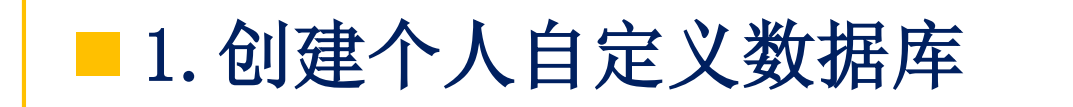

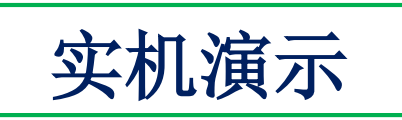

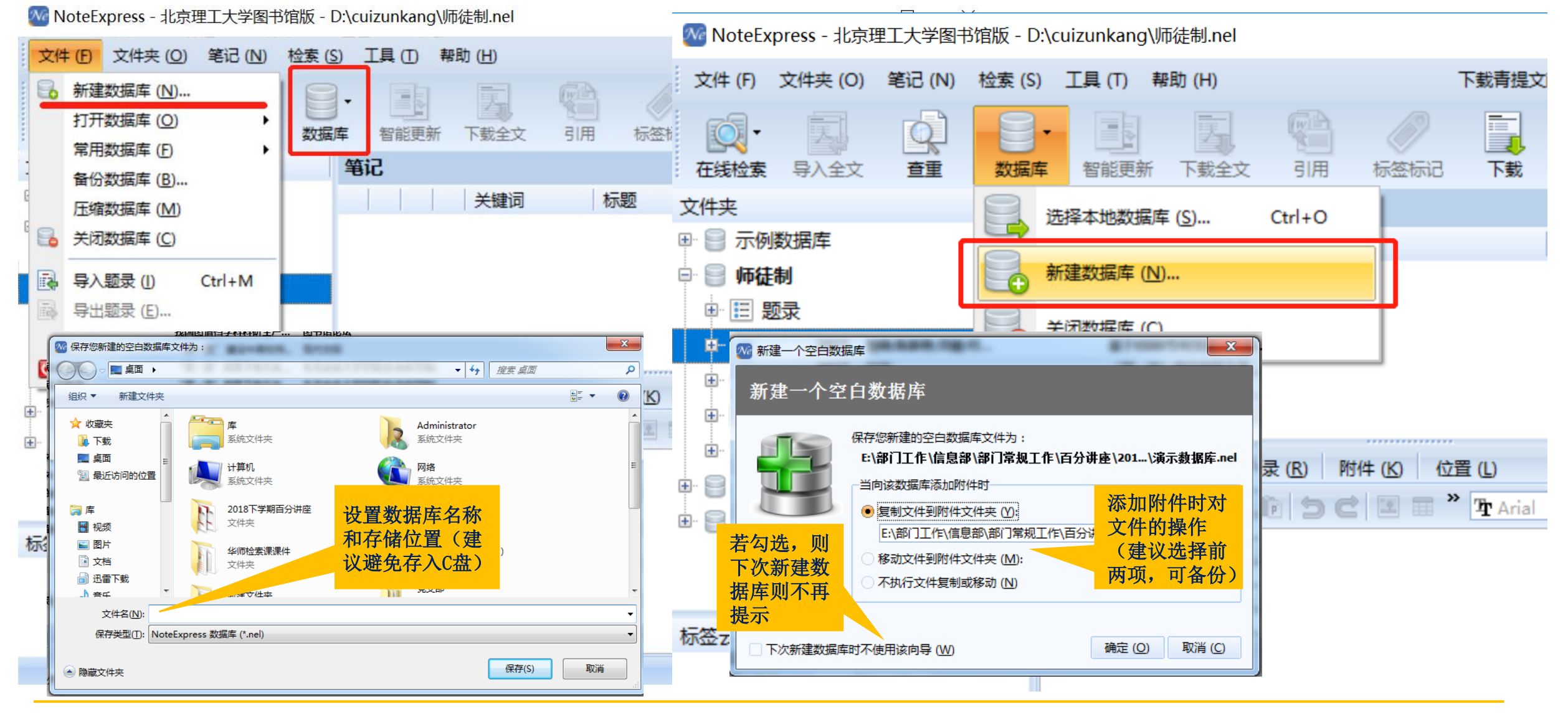

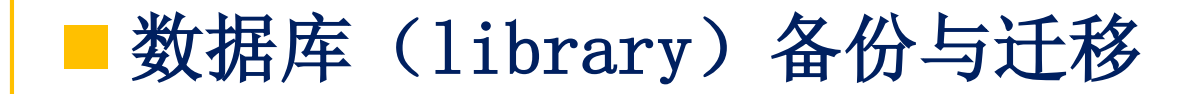

#### 如果需要更换电脑,需要将扩展名为.nel的文件以 及attachment(附件文件夹)一起拷贝到新的电脑

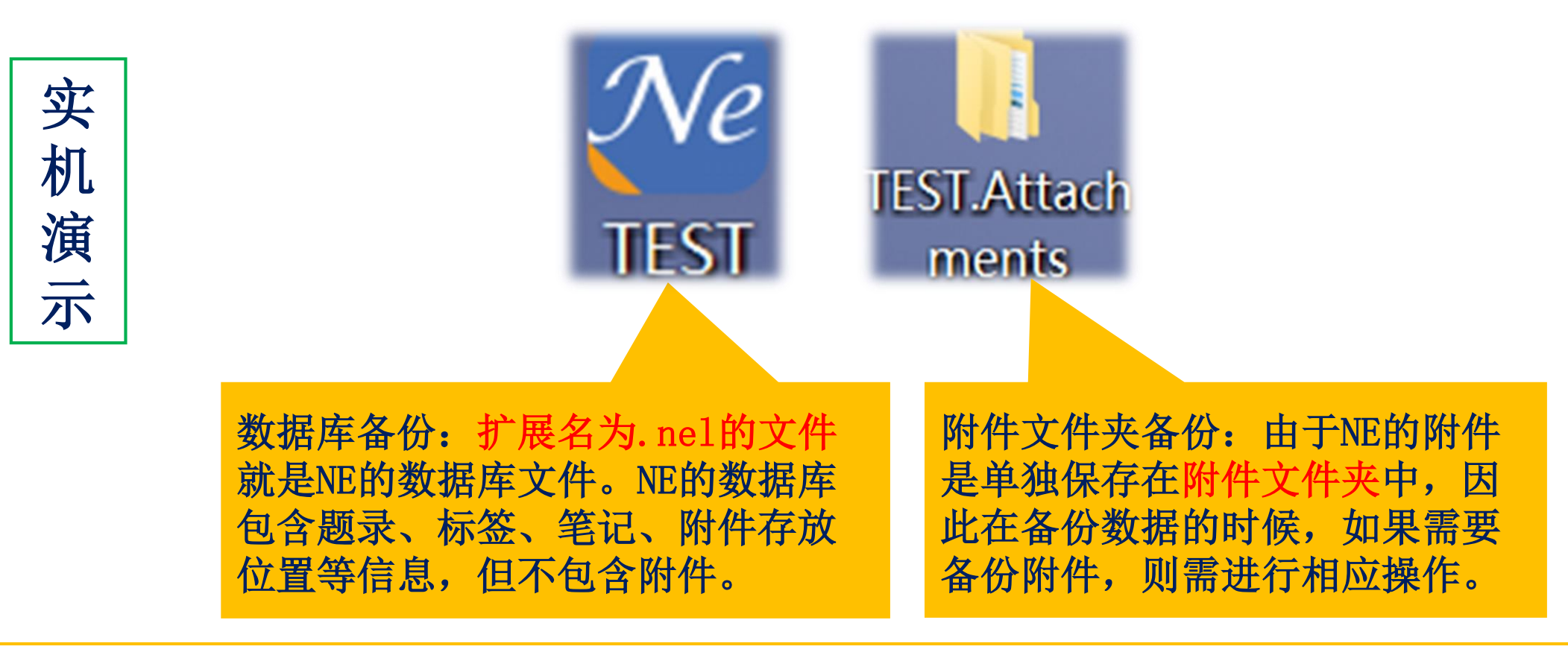

| 数据库 (library) 备份与迁移

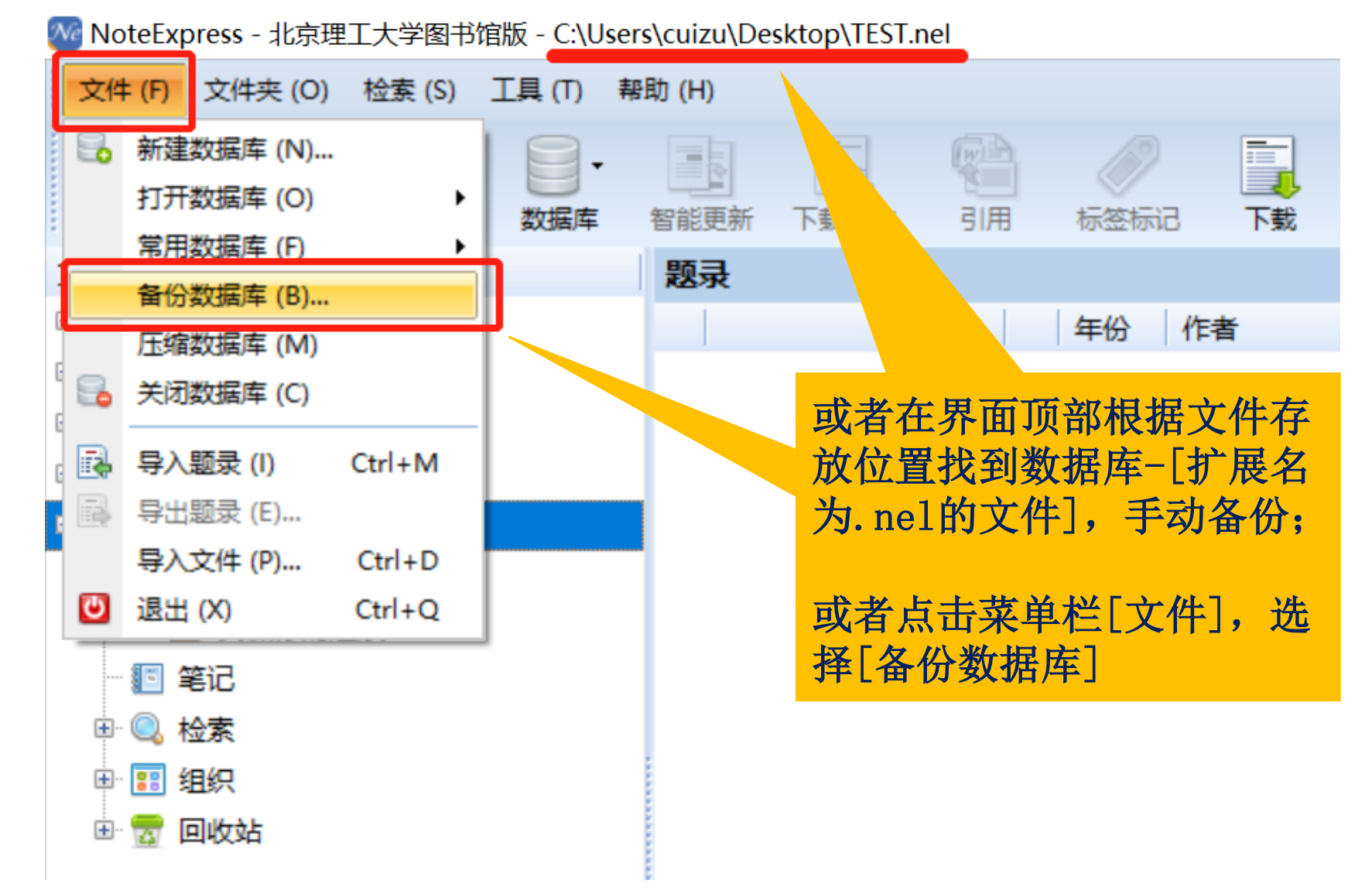

■ 设置文件夹: 分类管理文献

We NoteExpress - 北京理工大学图书馆版 - D:\cuizunkang\经典文献分享.nel

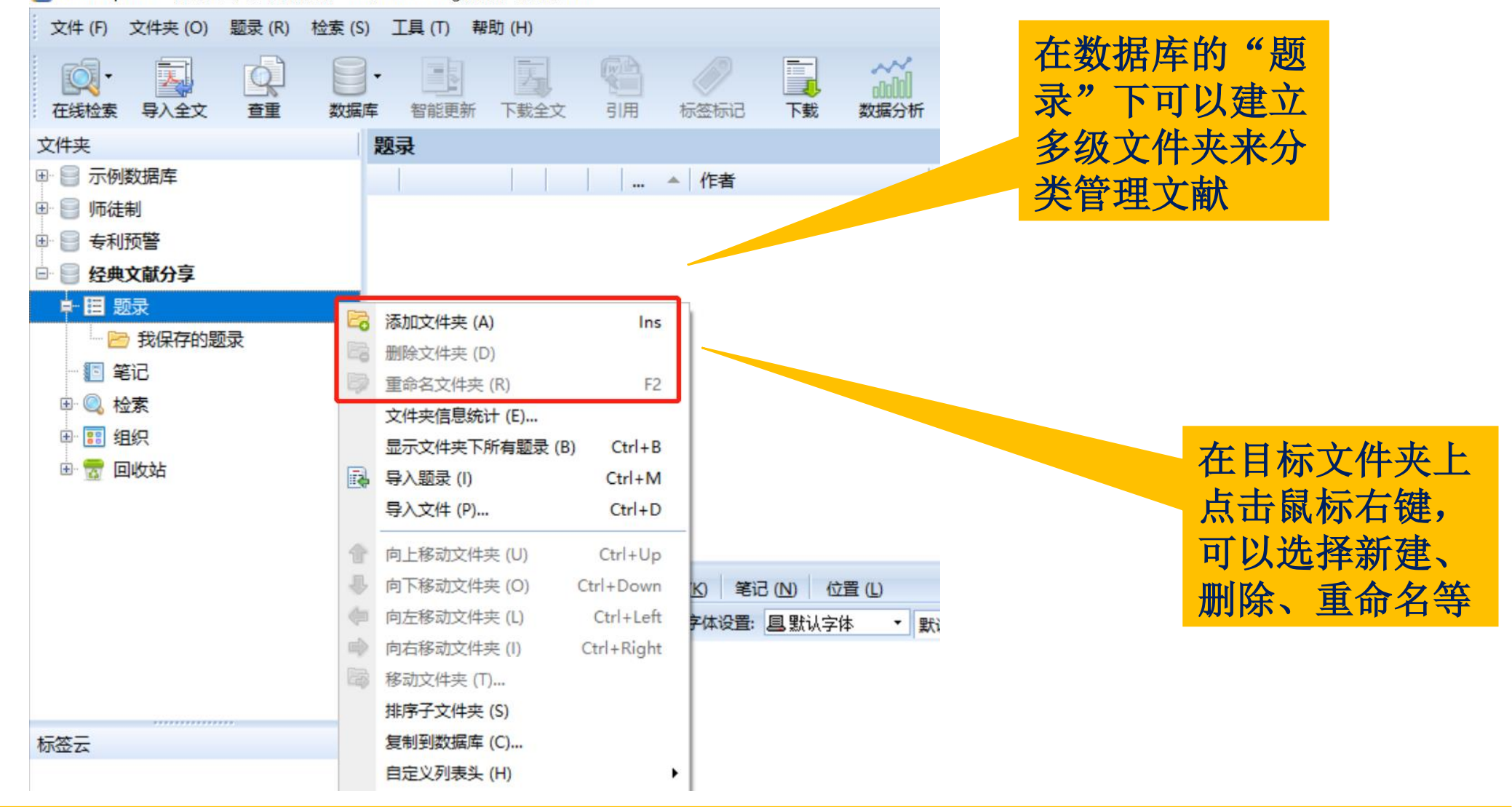

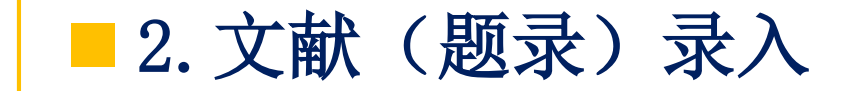

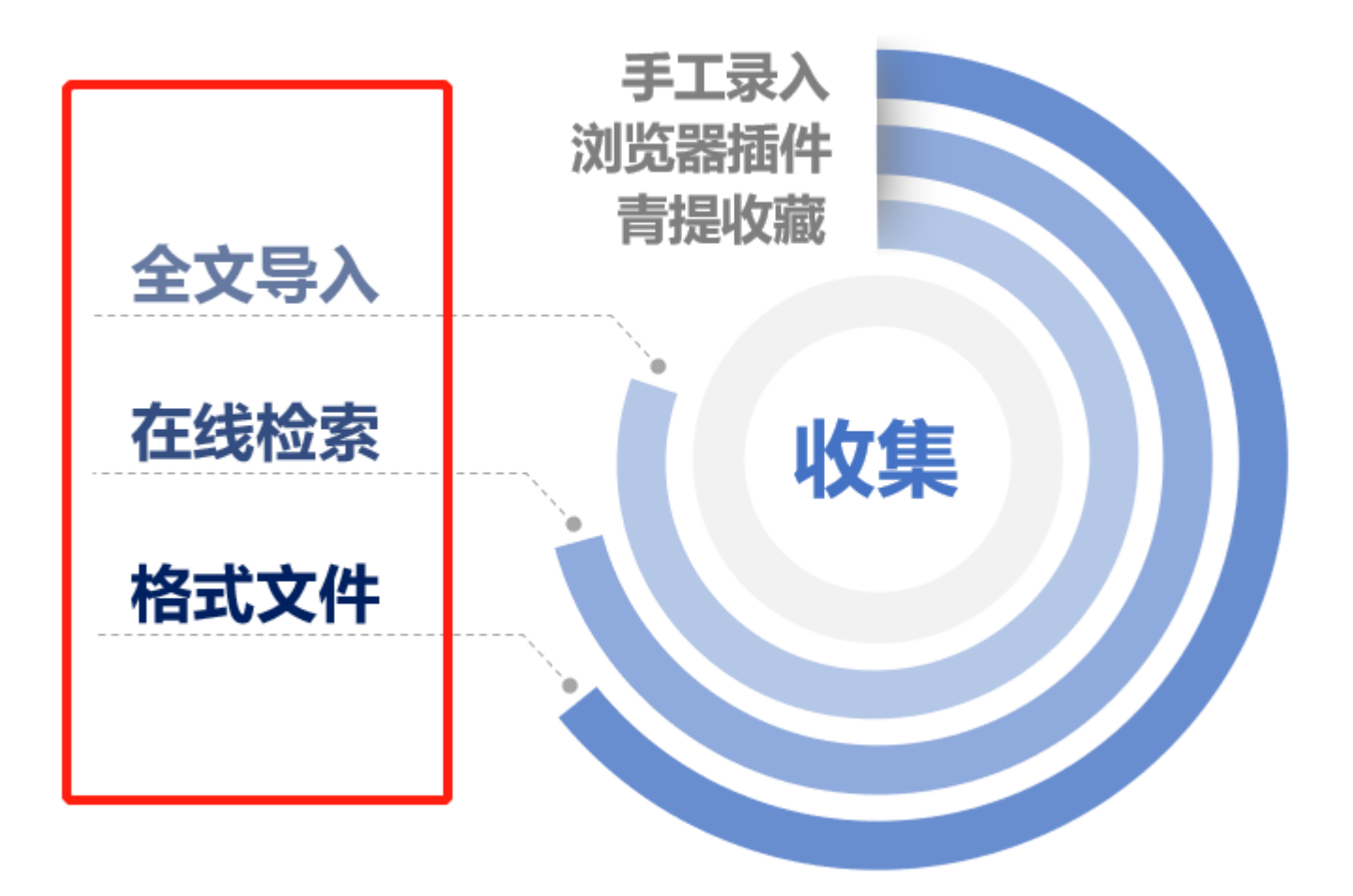

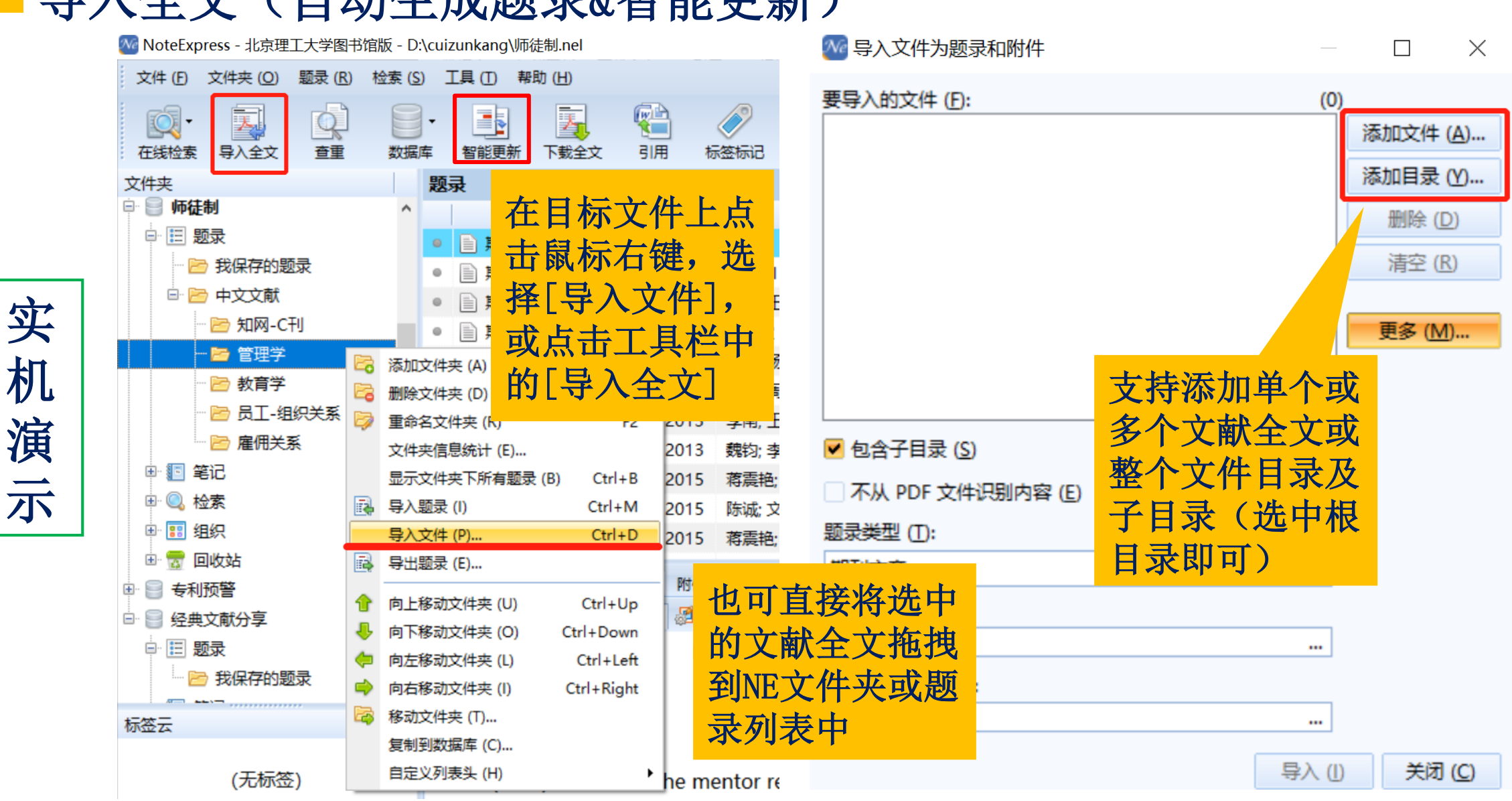

#### ■ 导入全文(自动生成题录&智能更新)

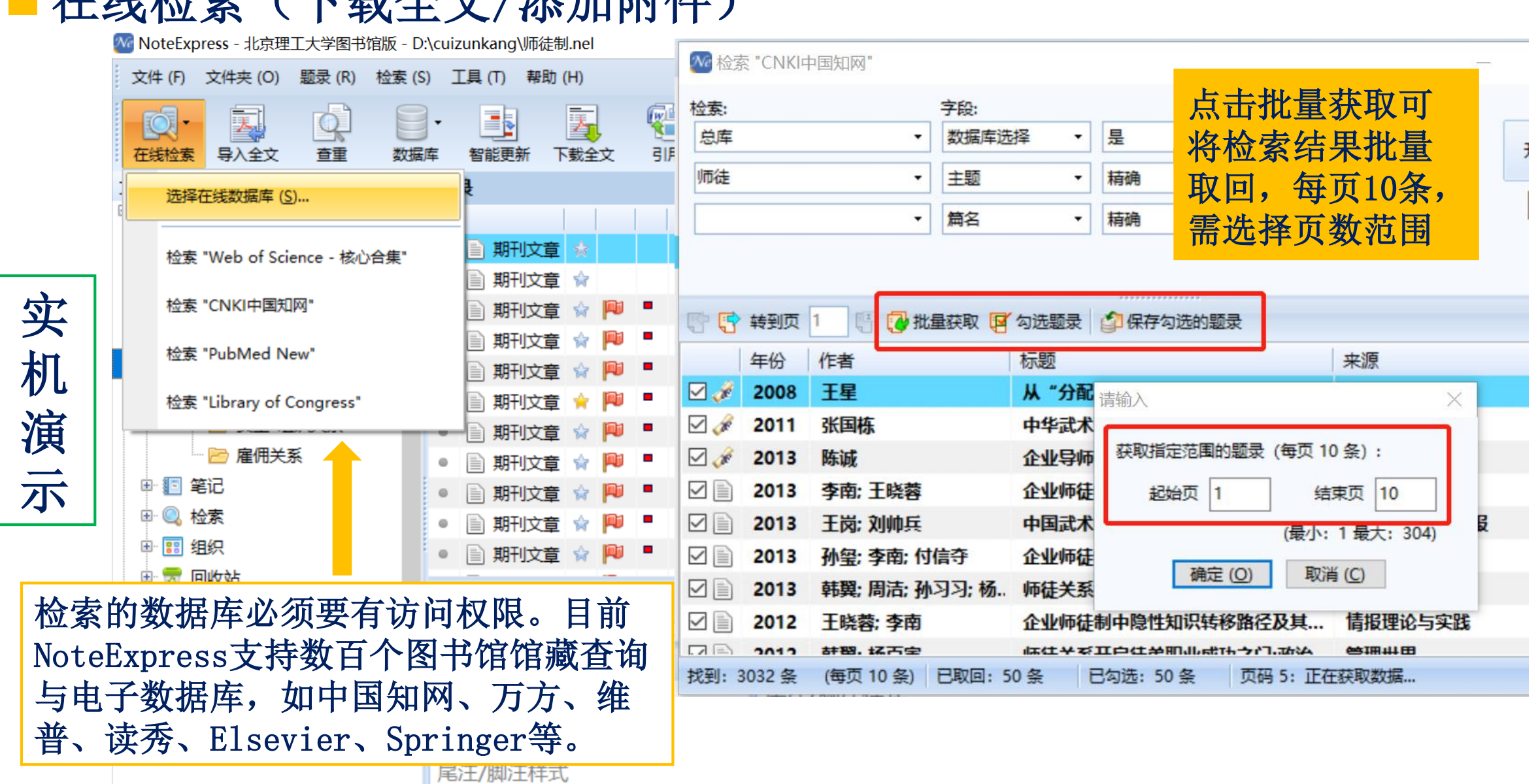

#### ■ 在线检查 (下载全立/添加附件)

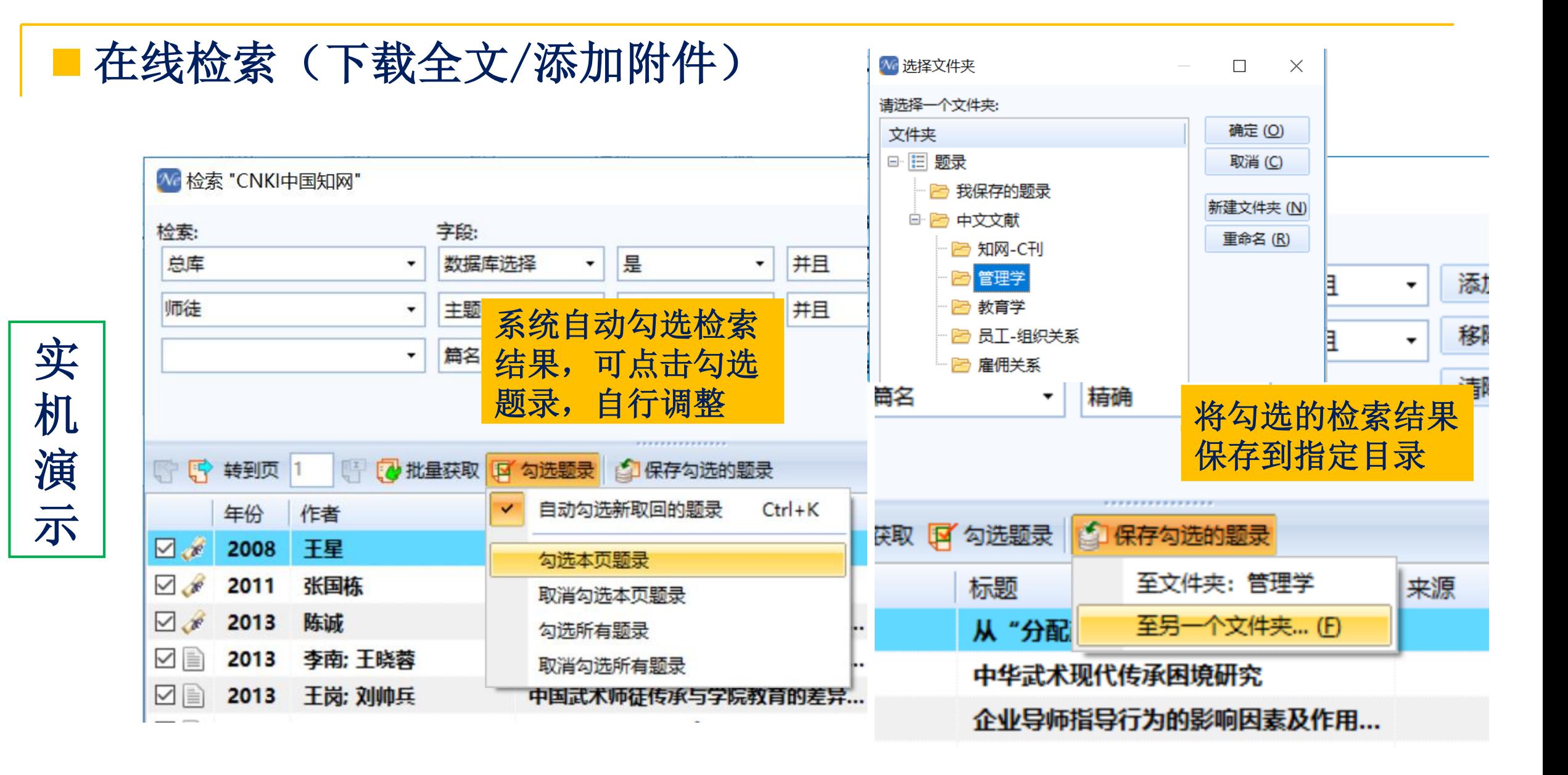

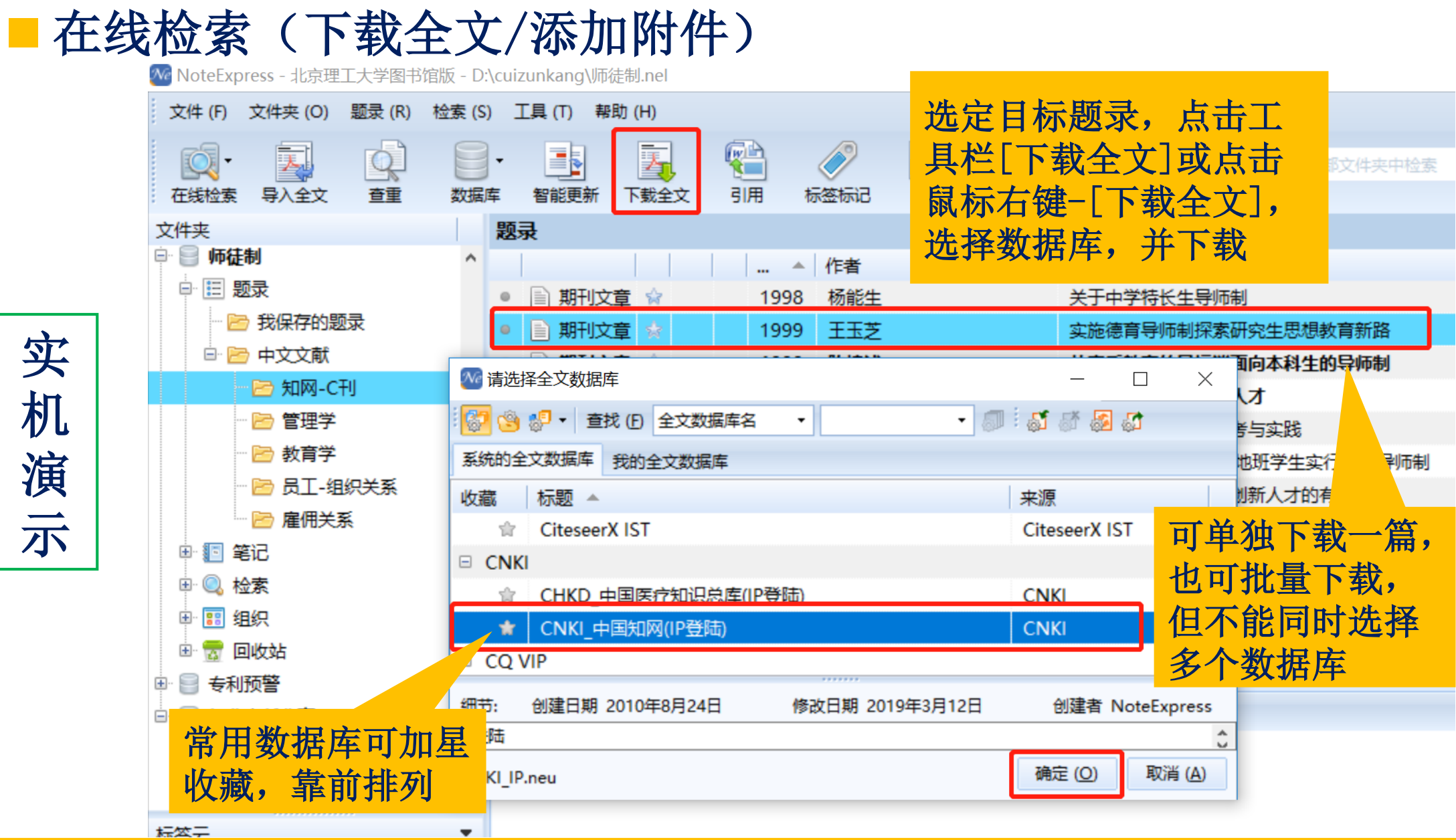

实

机

演

示

#### ■ 在线检索(下载全文/添加附件)

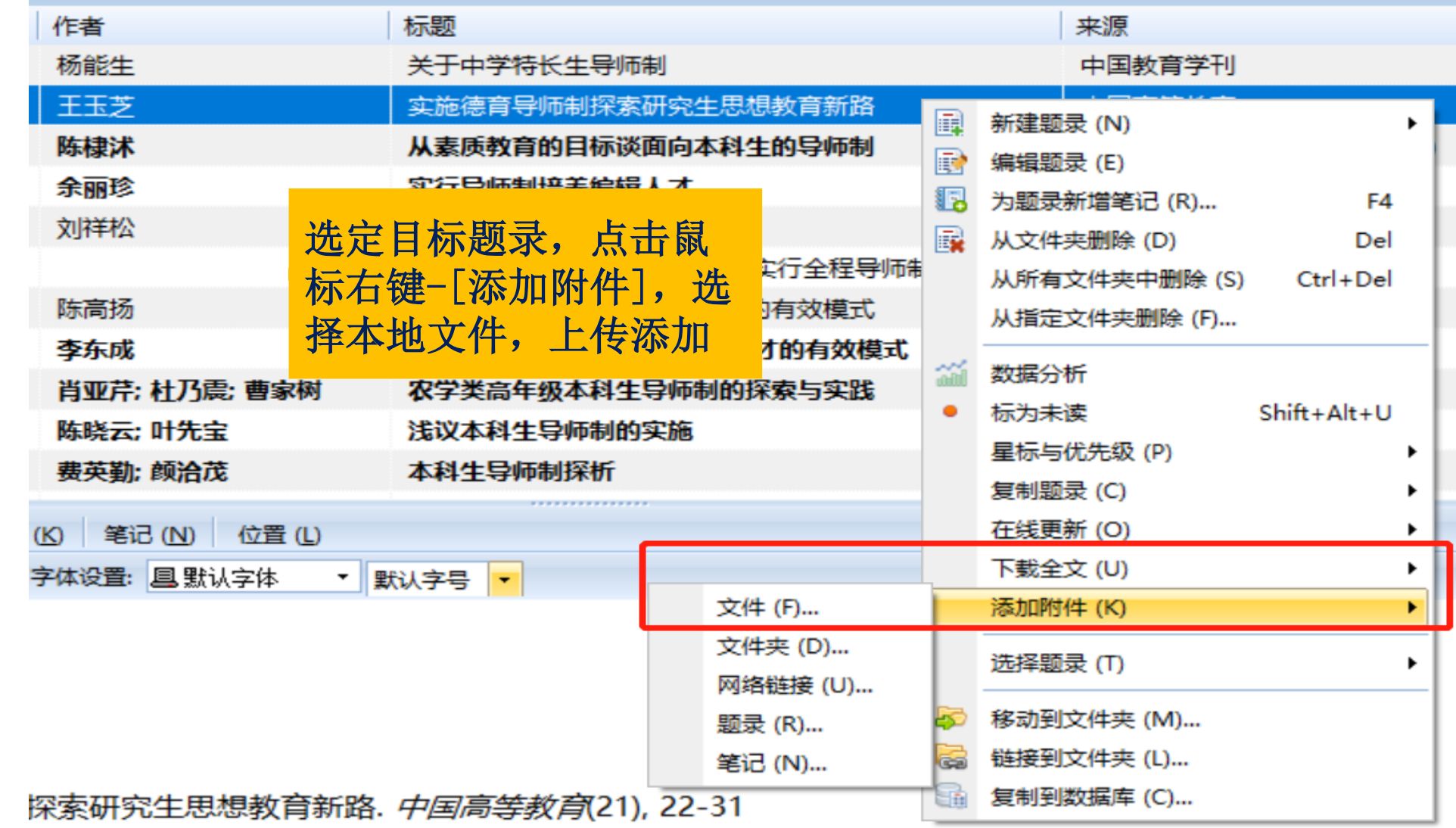

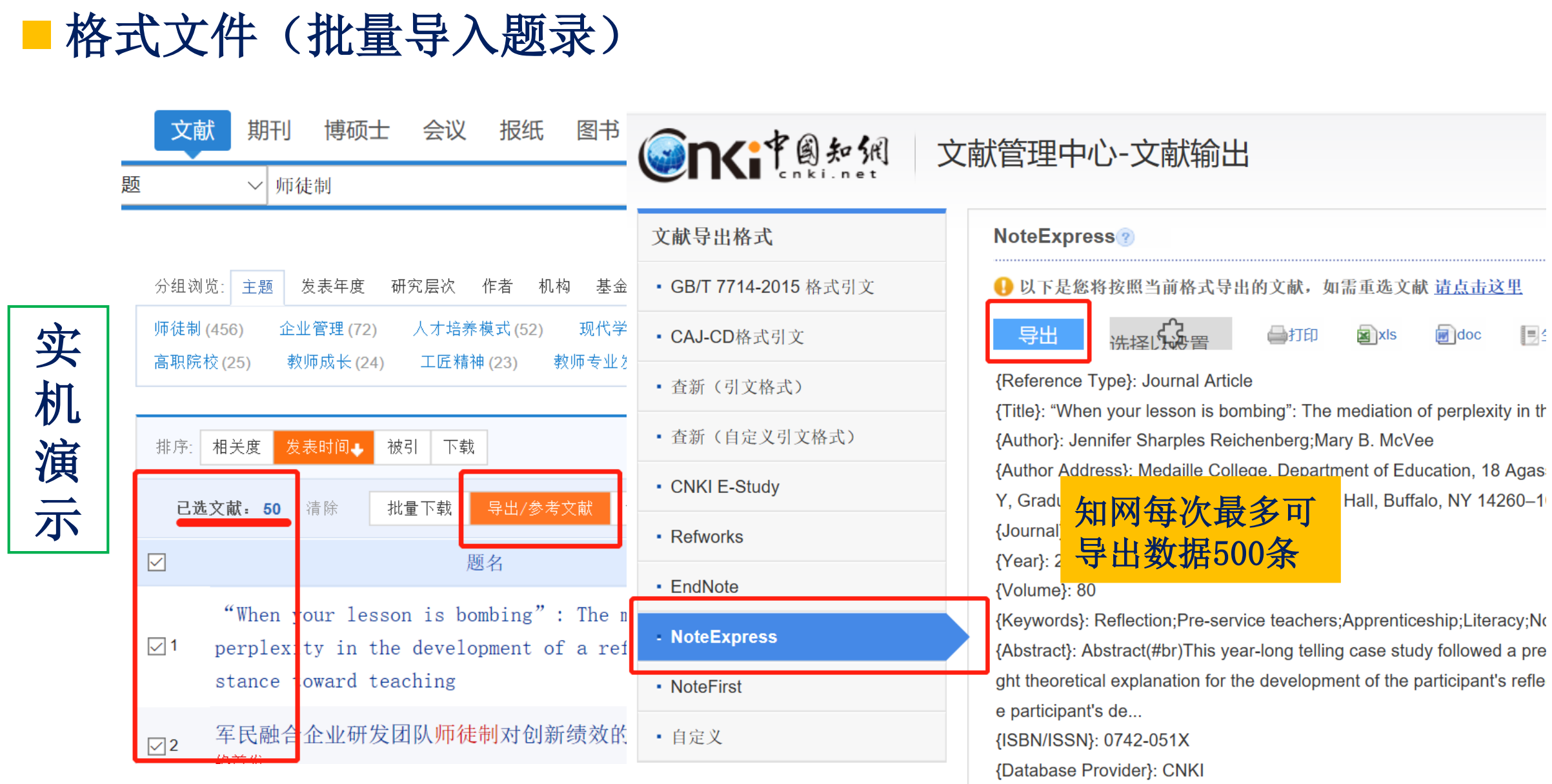

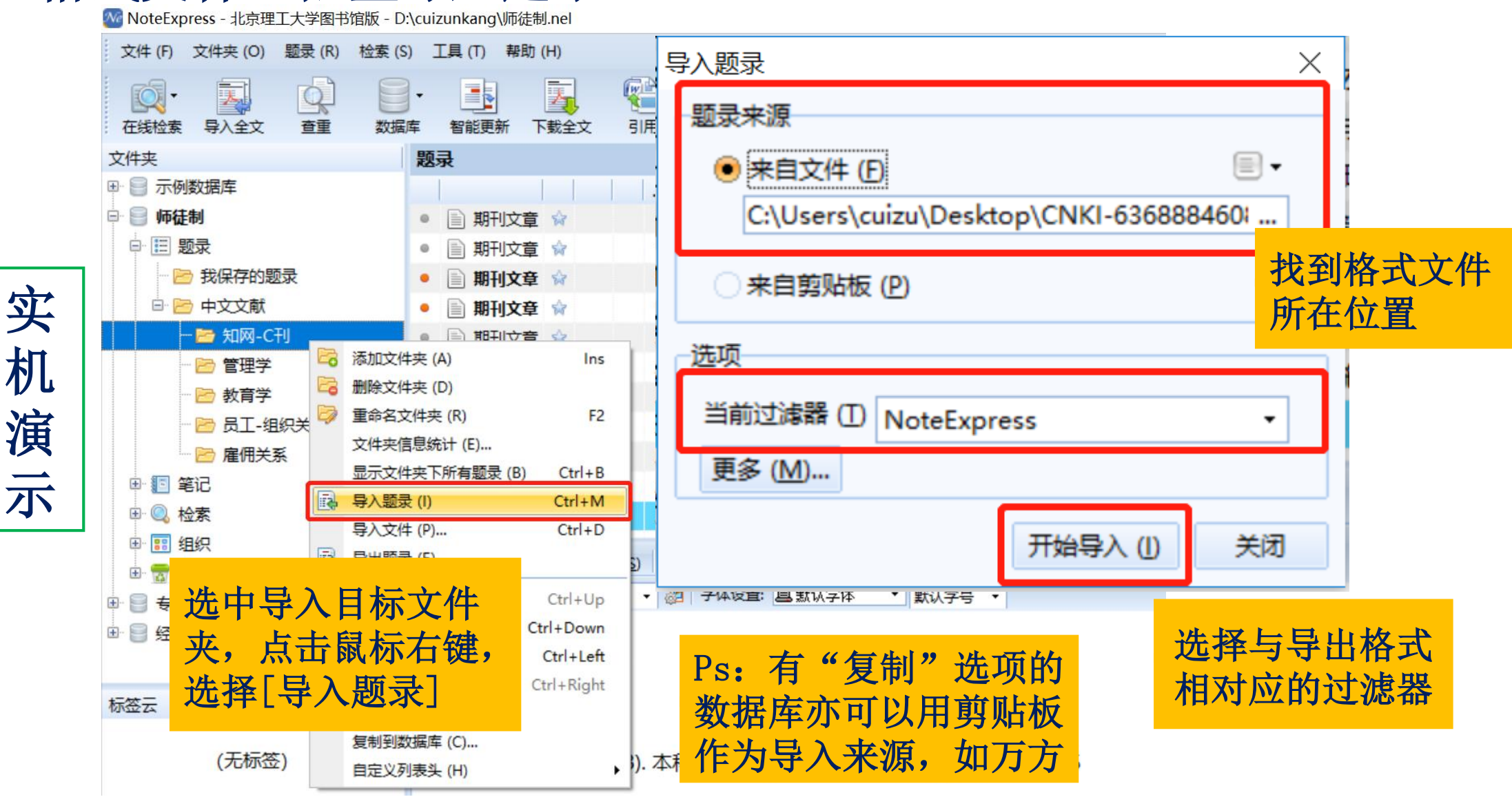

#### 格式文件(批量导入题录)

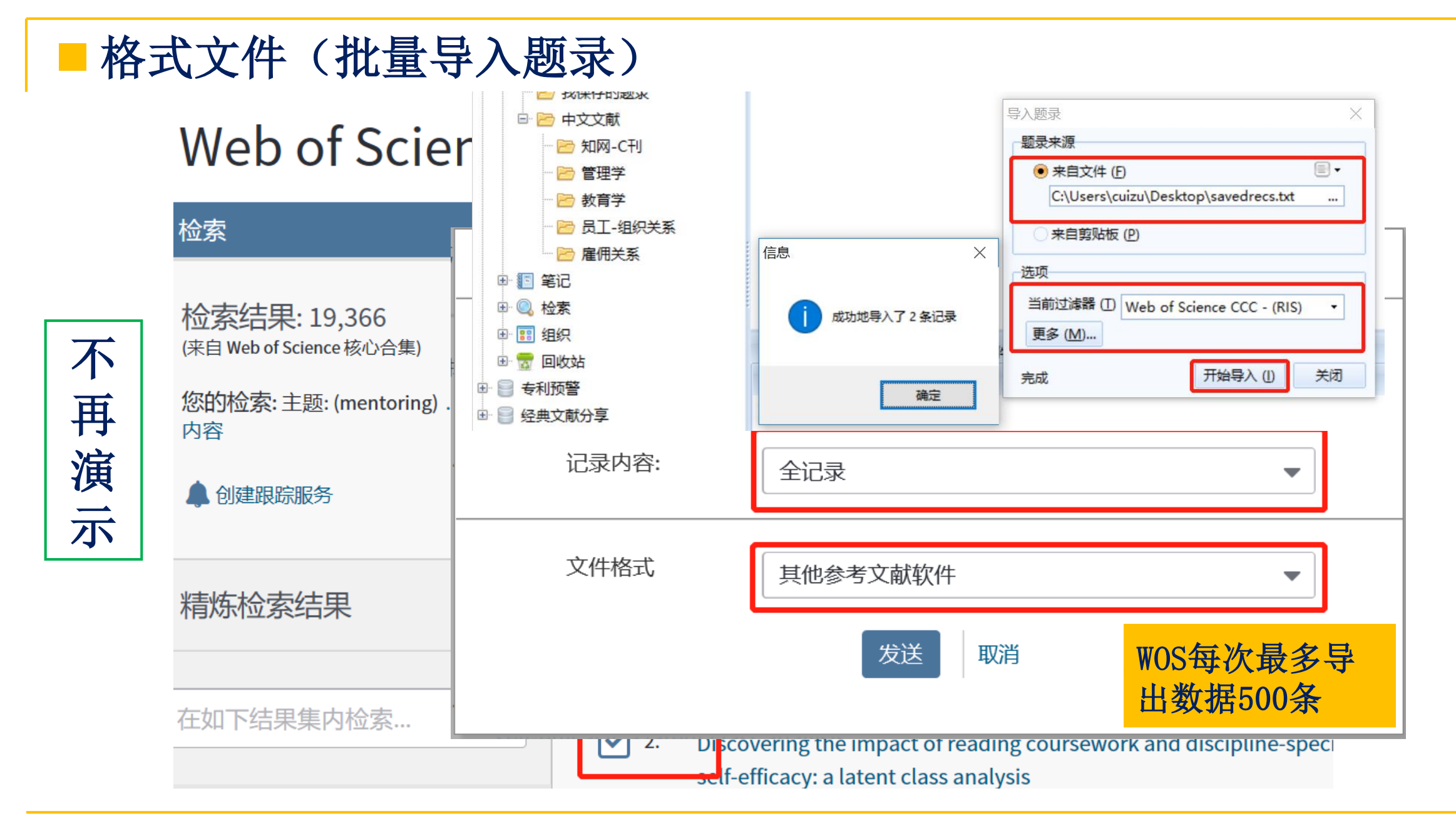

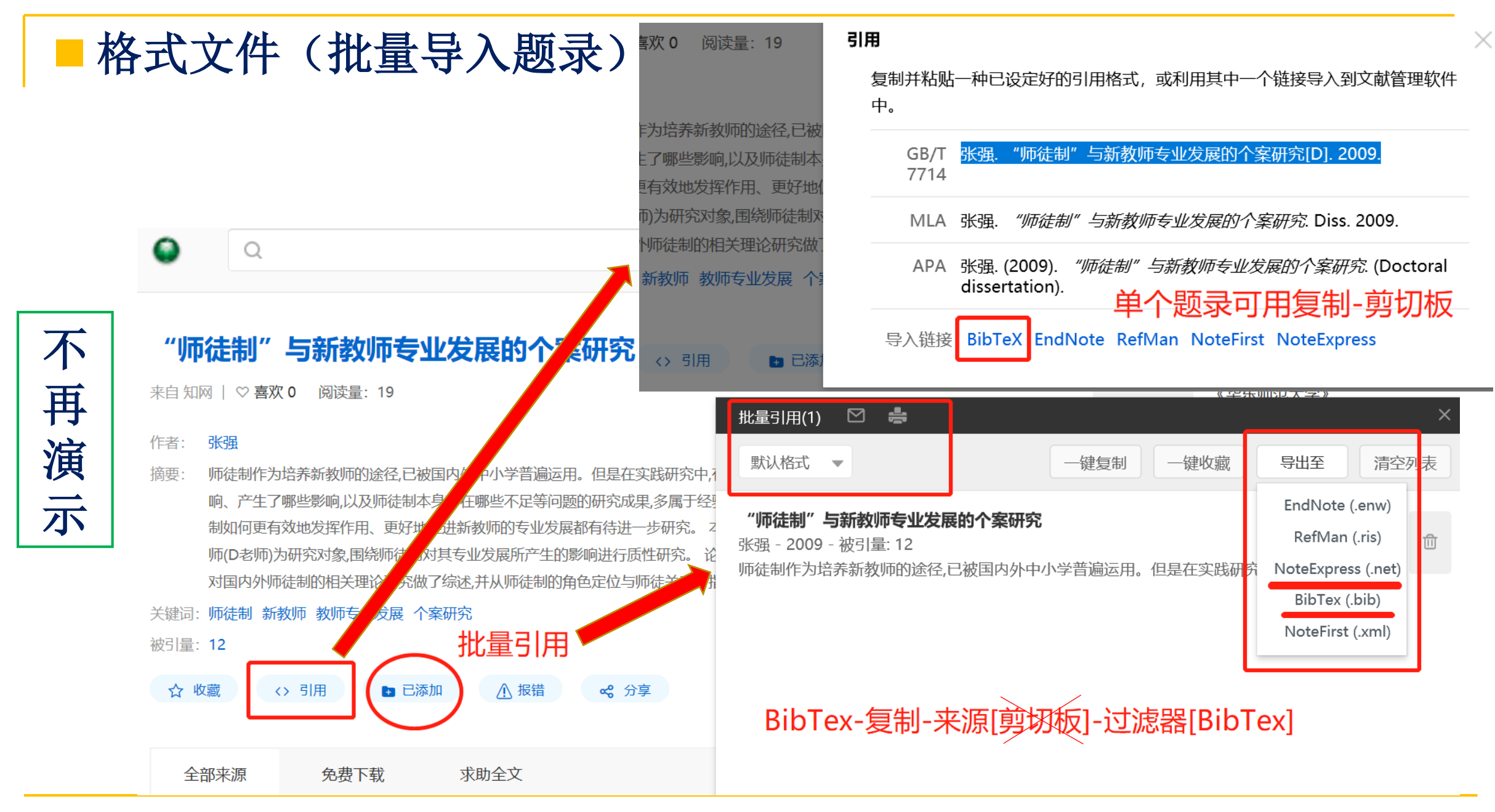

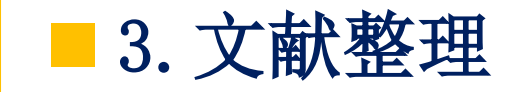

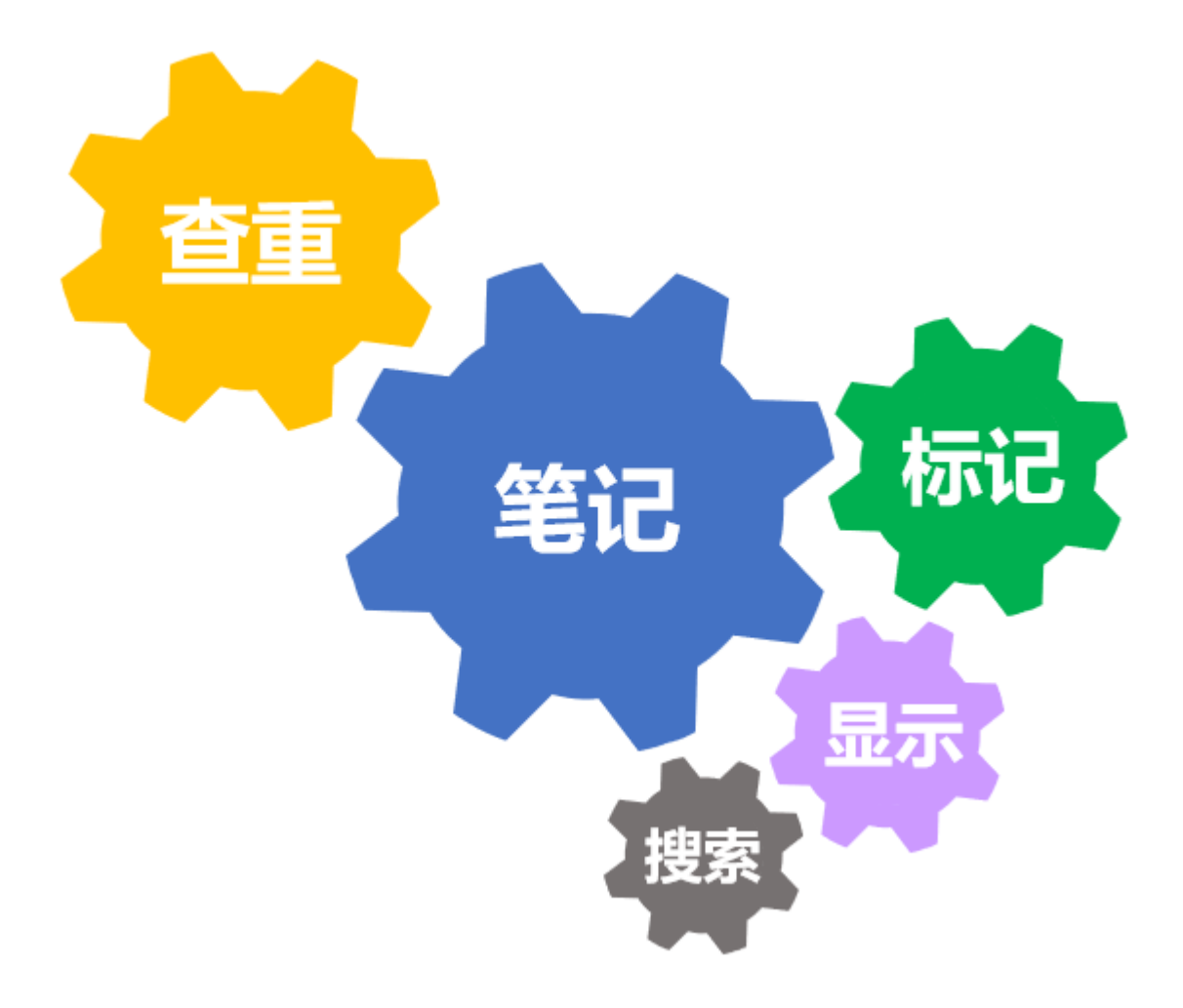

查重

We NoteExpress - 北京理工大学图书馆版 - D:\cuizunkang\师徒制.nel

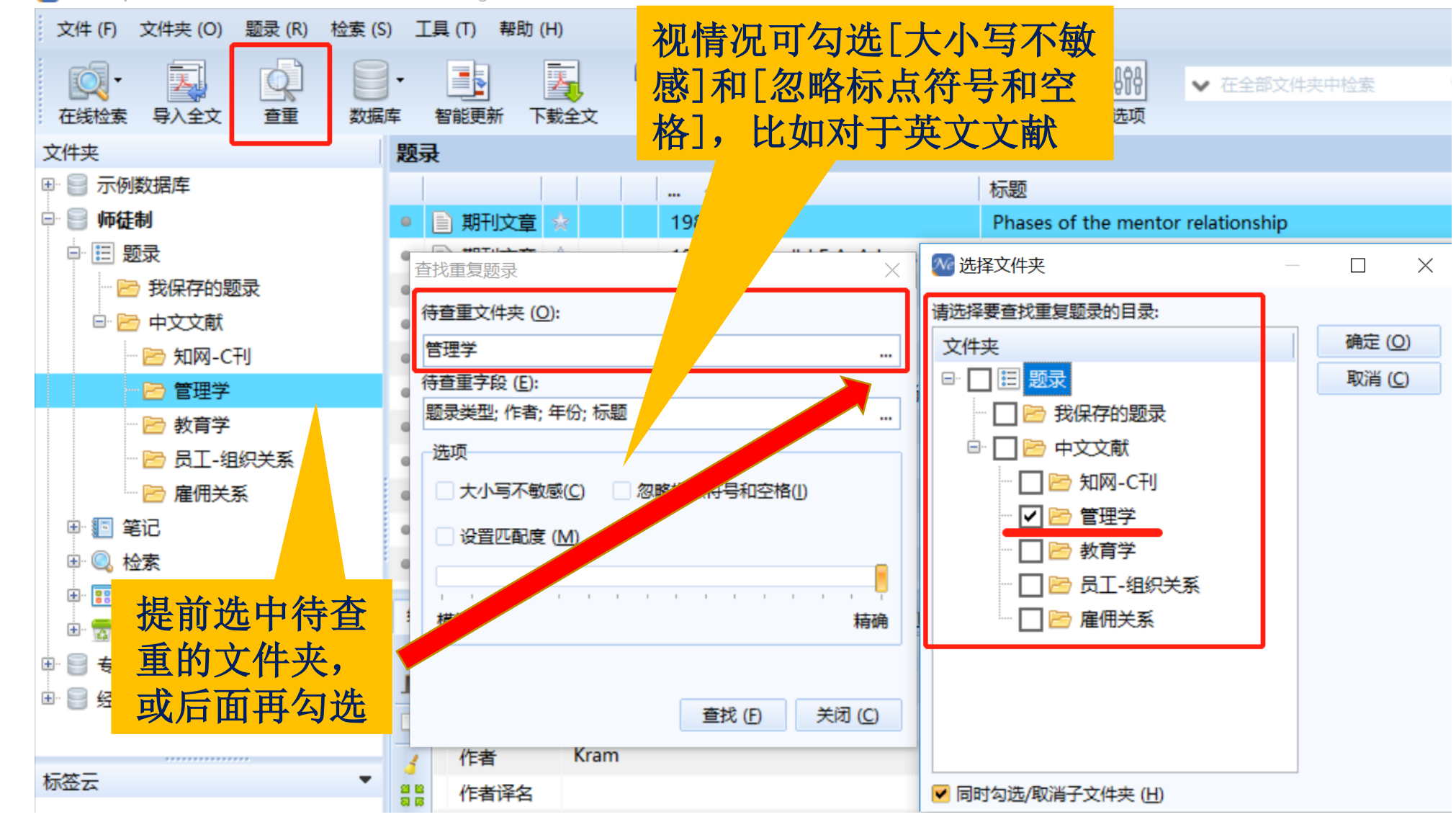

査重

实

机

We NoteExpress - 北京理工大学图书馆版 - D:\cuizunkang\师徒制.nel

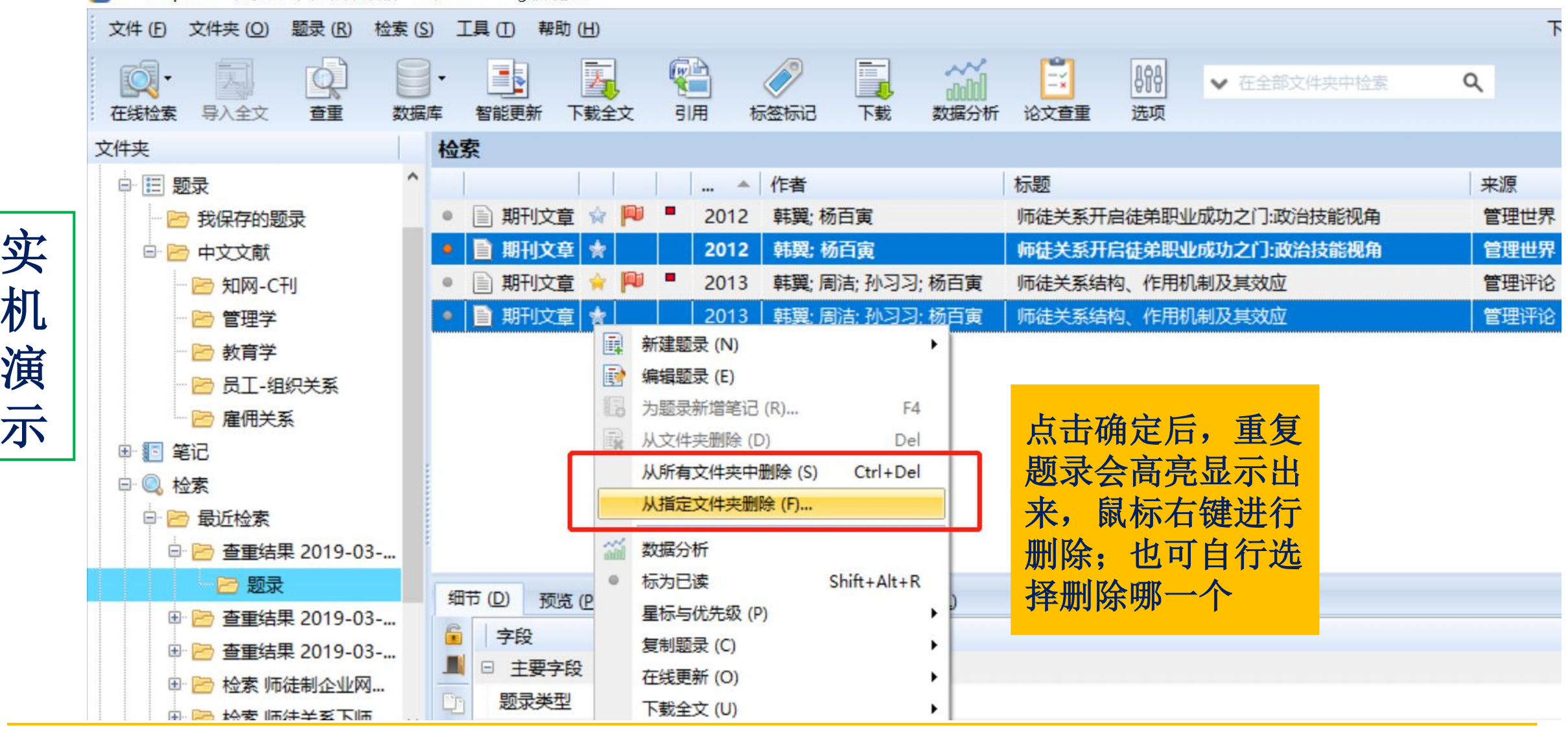

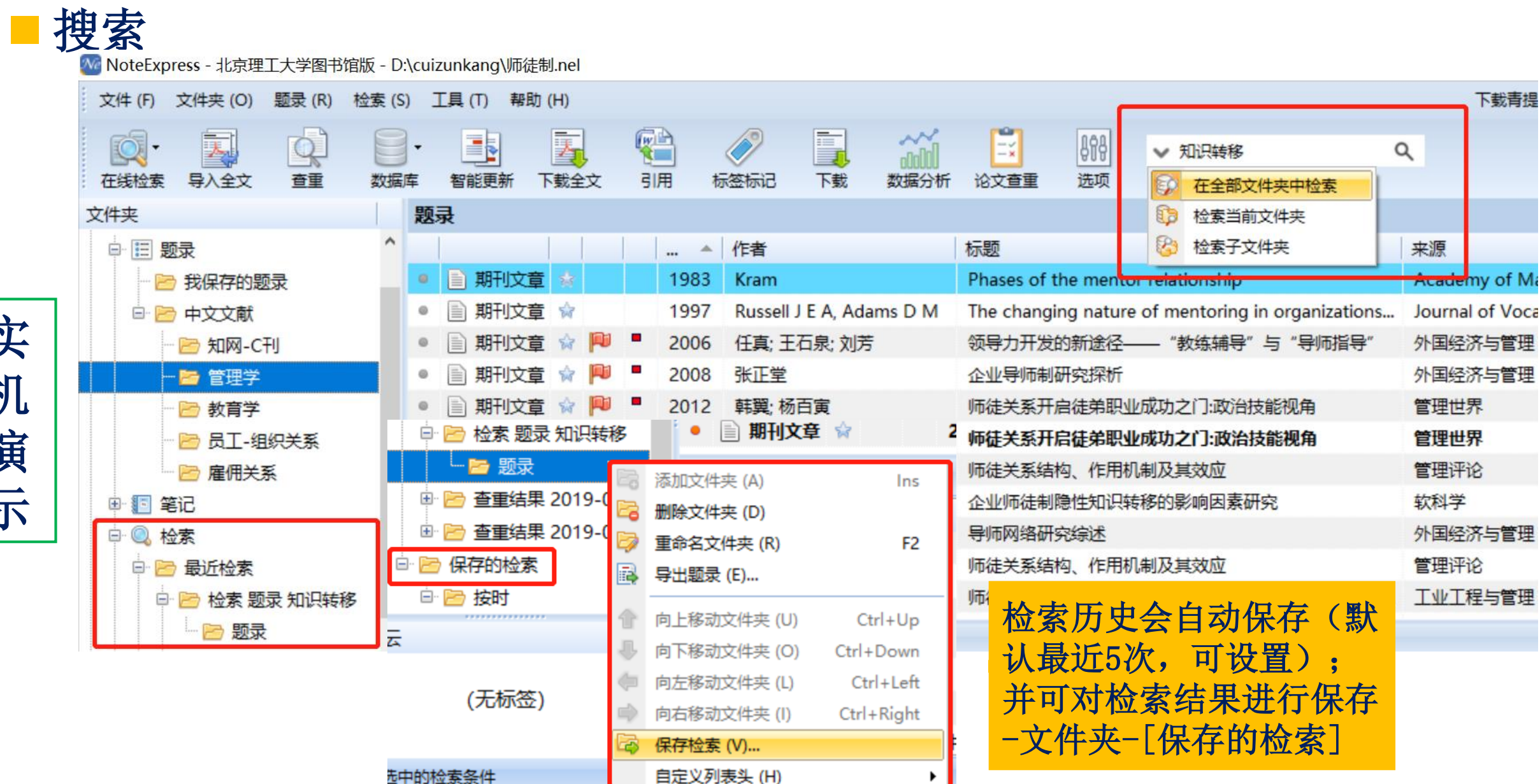

实

机演示

#### 30

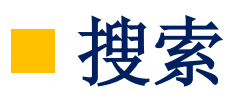

We NoteExpress - 北京理工大学图书馆版 - D:\cuizunkang\师徒制.nel

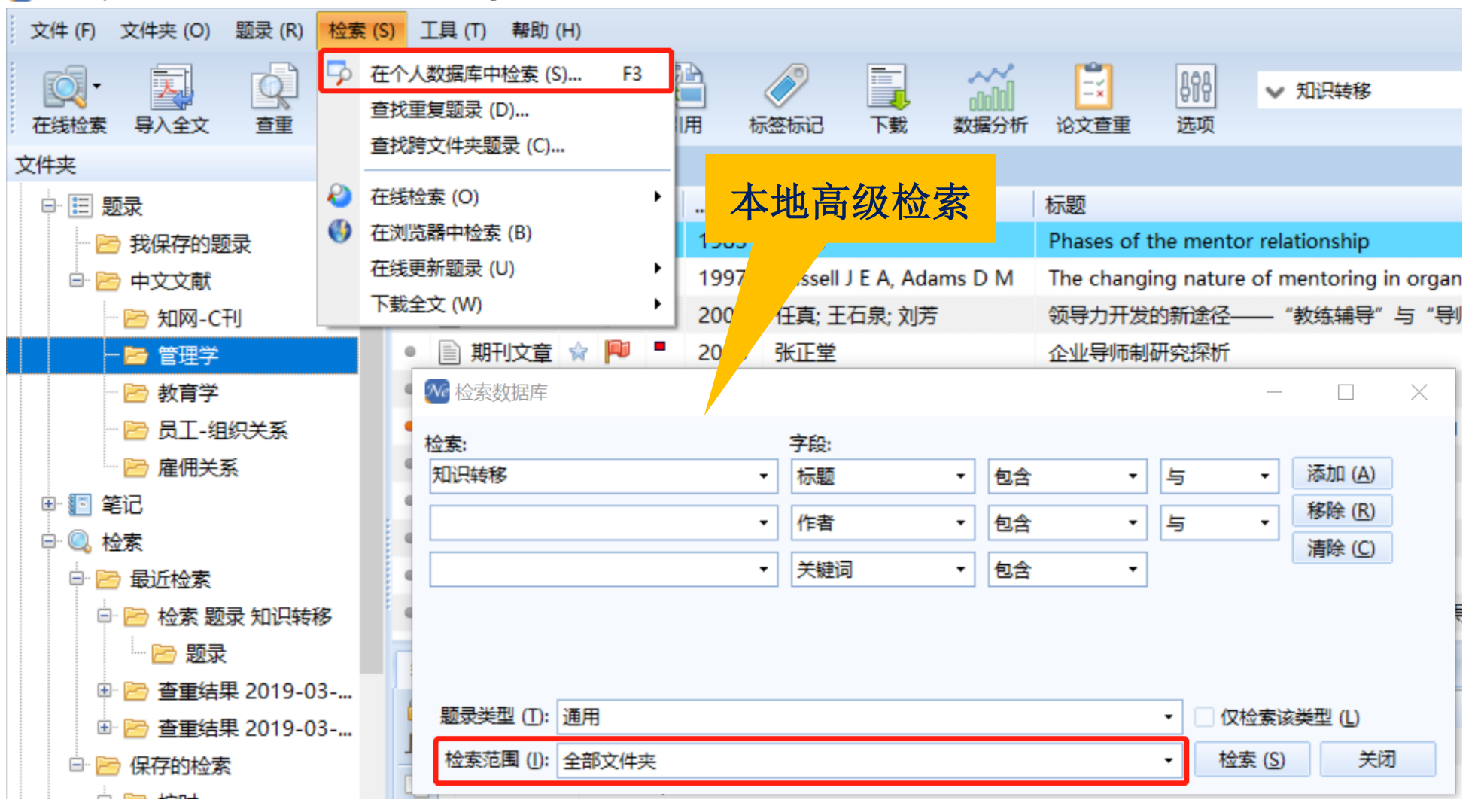

不 再演示

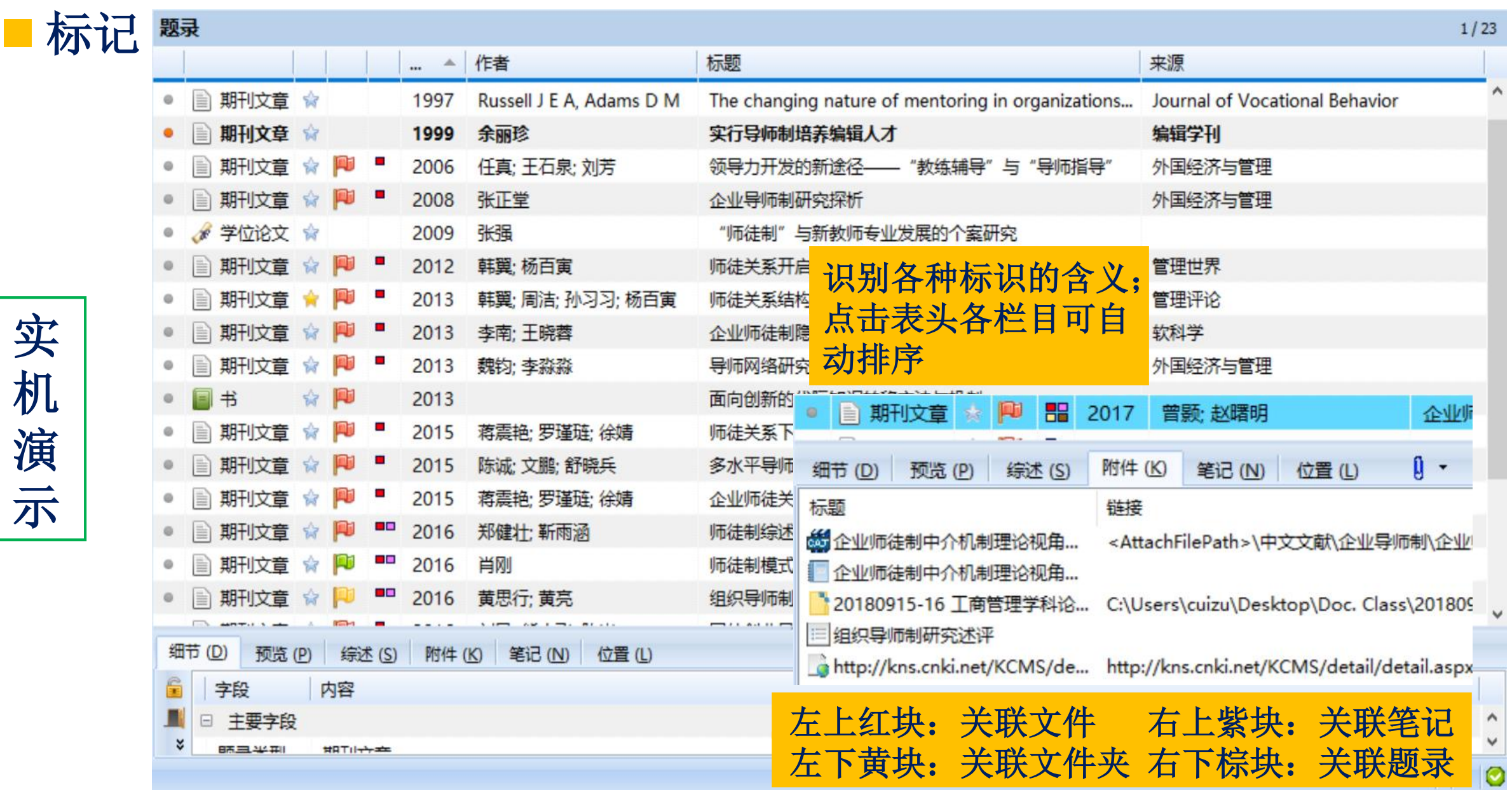

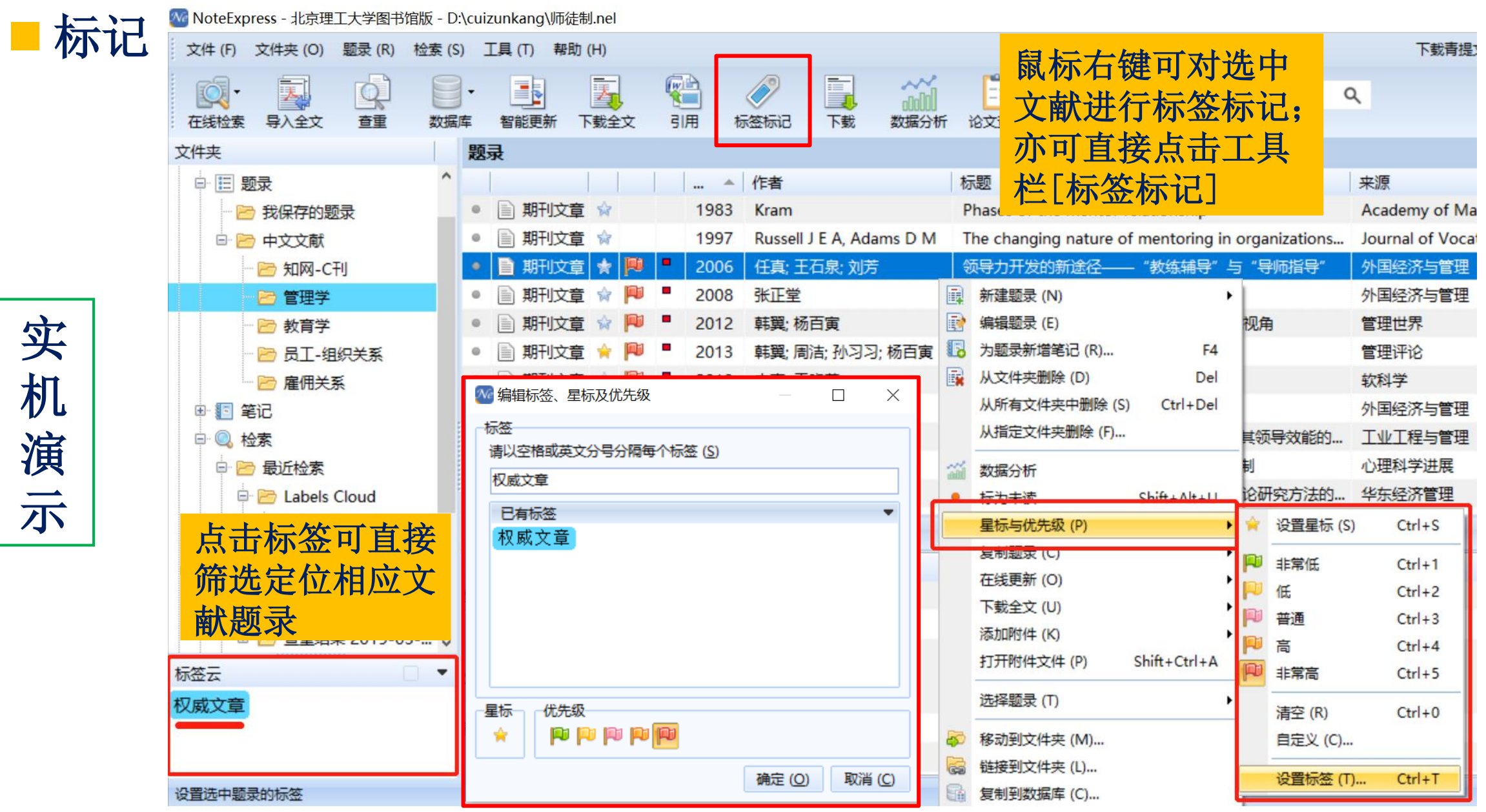

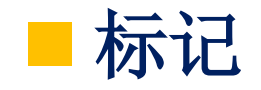

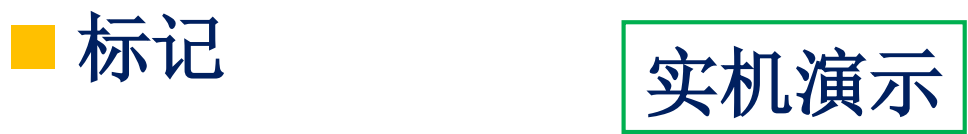

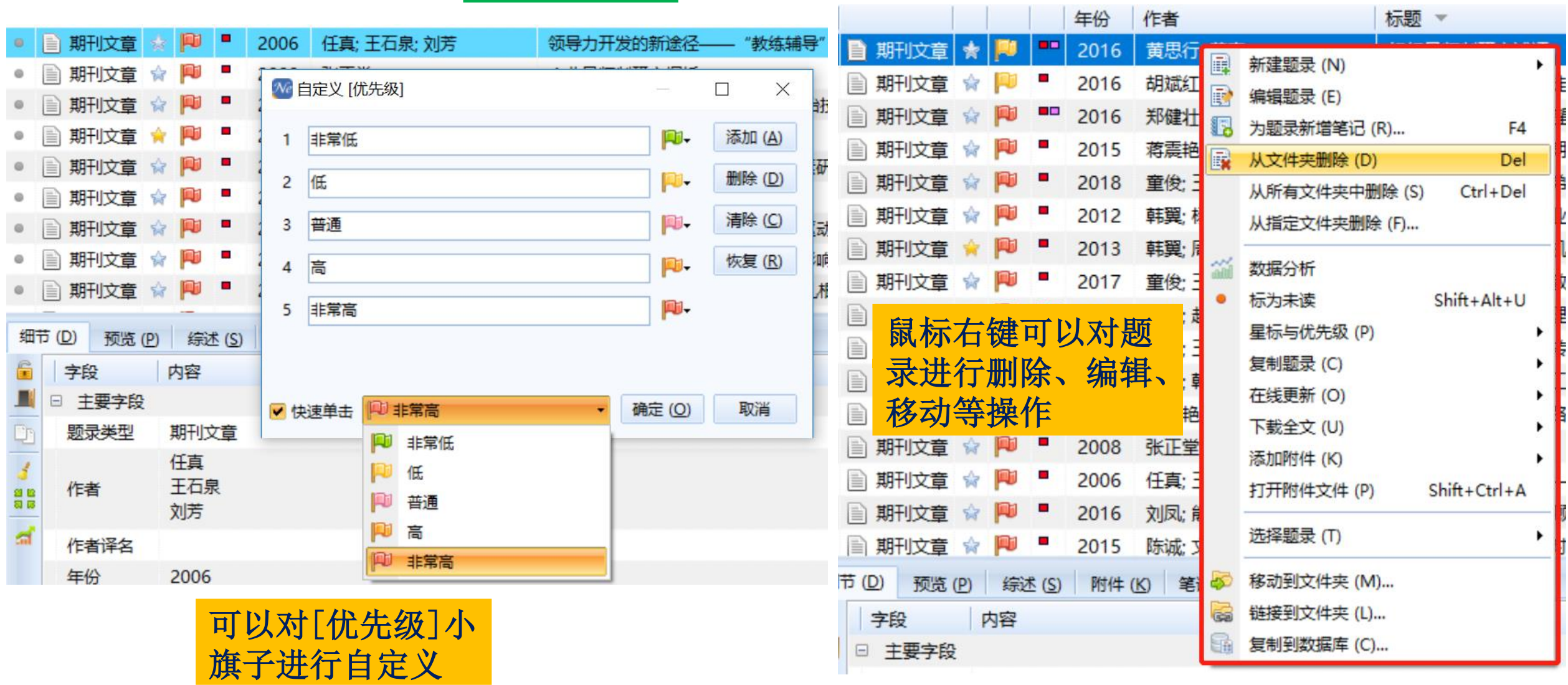

■显示&笔记–文献信息栏

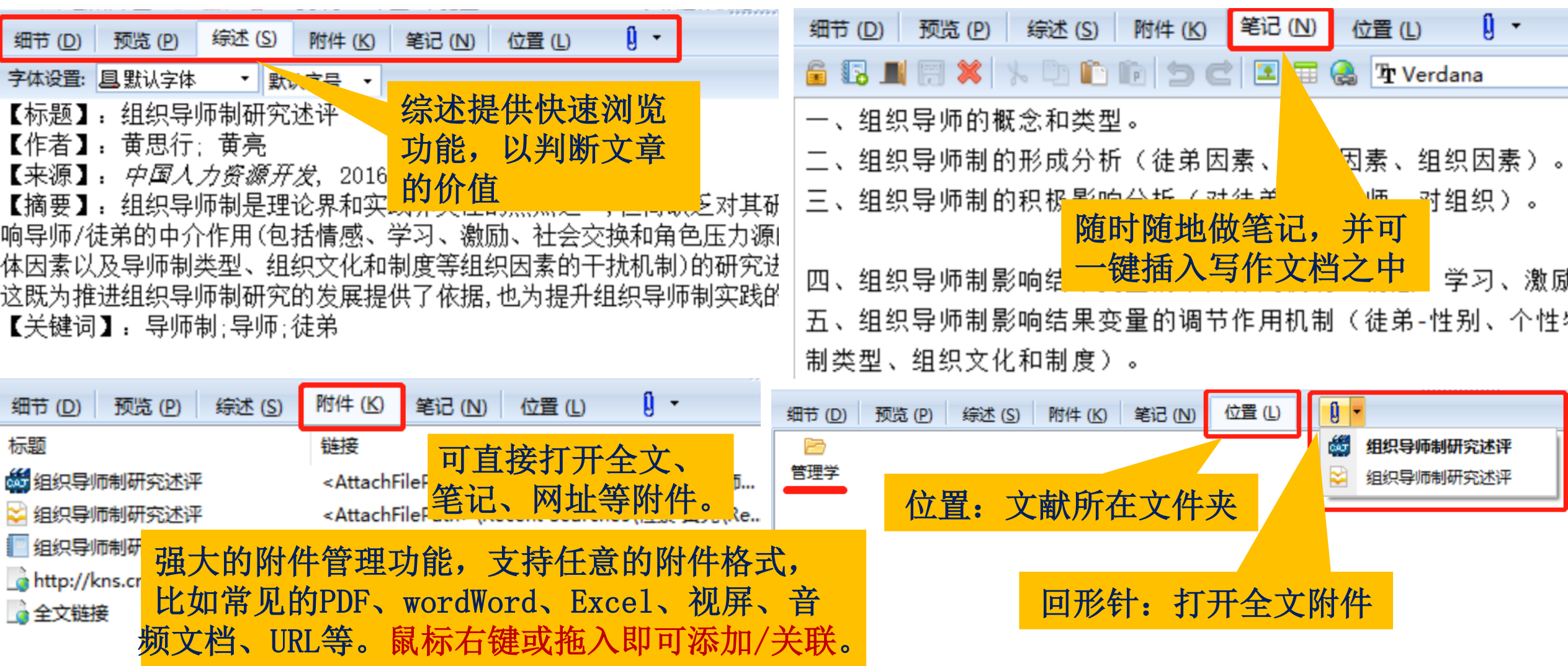

■ 显示 – 表头自定义

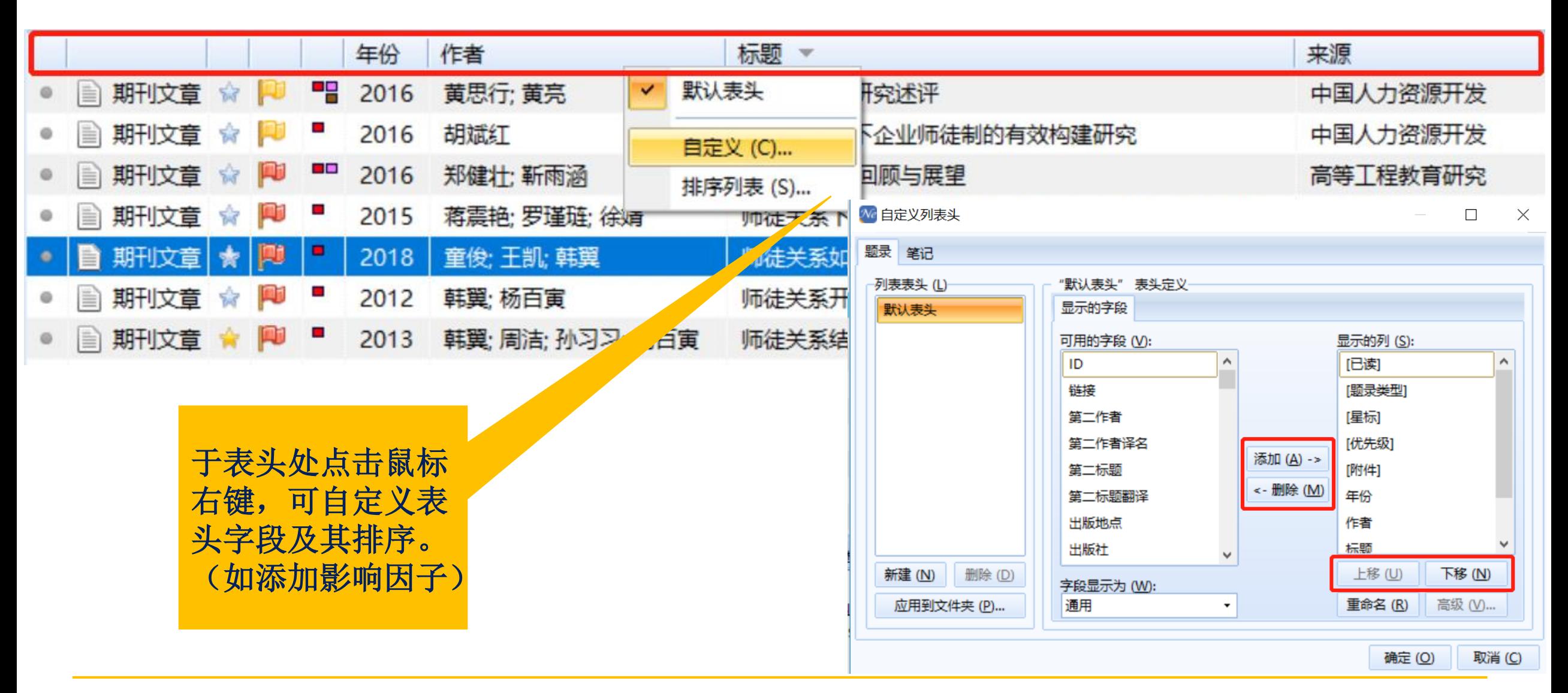

#### ■ 显示-查看题录信息[字段信息、收录范围、影响因子等]

实

机

演

示

![](_page_36_Figure_1.jpeg)

37

![](_page_37_Figure_0.jpeg)

#### ■ 插入引文/笔记 & 删除引文

实

机

演

示

![](_page_38_Picture_95.jpeg)

![](_page_39_Figure_0.jpeg)

![](_page_40_Picture_65.jpeg)

编辑引文: 光标停在文 中的引用标号处,点击 [编辑引文],再点击 [编辑], 调出NE的编辑 题录页面,修改题录信 息并保存,再回到文档 操作框,点击[更新], [确定 ],引文信息即更 新。

![](_page_41_Figure_0.jpeg)

![](_page_41_Figure_1.jpeg)

#### ◼ 将参考文献作为题录,批量导回到NE中

![](_page_42_Picture_59.jpeg)

不 再 演 示

邮件 文 式化

#### 5. 数据分析和知识发现

![](_page_43_Figure_1.jpeg)

![](_page_44_Picture_70.jpeg)

■ 虚拟文件夹组织 - 频次统计

![](_page_45_Figure_1.jpeg)

![](_page_45_Figure_2.jpeg)

![](_page_46_Picture_0.jpeg)

We NoteExpress - 北京理工大学图书馆版 - D:\cuizunkang\师徒制.nel

![](_page_46_Figure_2.jpeg)

![](_page_47_Picture_10.jpeg)

 $\mathbb{R}^n$ 

![](_page_48_Picture_0.jpeg)